Agenda item:

Source: TSG CN WG2

Title: CRs to 3G Work Item CAMEL Phase 3 related to User Interaction during

**Monitoring State** 

# **Introduction**:

This document contains 3 CRs on User Interaction during Monitoring for CAMEL Phase 3.

| TDoc      | SPEC   | CR  | REV | CAT | Rel | Old vers | New vers | SUBJECT                              |
|-----------|--------|-----|-----|-----|-----|----------|----------|--------------------------------------|
| N2B000294 | 23.018 | 028 | 1   | С   | R99 | 3.3.0    |          | User interaction in Monitoring state |
| N2A000270 | 23.078 | 122 | 1   | F   | R99 | 3.3.0    |          | User Interaction in Monitoring       |
| N2A000228 | 29.078 | 058 |     | F   | R99 | 3.2.0    |          | User Interaction in Monitoring       |

# 3GPP TSG-CN2 WG2 SWGB #4 Milan, Italy, 14-16 February 2000

# **Document N2B000294**

| CHANGE REQUEST                                                                  |                                                                                                    |  |  |  |  |  |  |  |
|---------------------------------------------------------------------------------|----------------------------------------------------------------------------------------------------|--|--|--|--|--|--|--|
|                                                                                 | 23.018 CR 028r1 Current Version: 3.3.0                                                                                                    |  |  |  |  |  |  |  |
| For submission to: CN#07 for approval for information strategic non-strategic X |                                                                                                    |  |  |  |  |  |  |  |
| Proposed change affects: (U)SIM ME UTRAN / Radio Core Network X                 |                                                                                                    |  |  |  |  |  |  |  |
| Source:                                                                         | N2 <u>Date:</u> 11-02-2000                                                                                                    |  |  |  |  |  |  |  |
| Subject:                                                                        | User interaction in Monitoring state                                                                                                    |  |  |  |  |  |  |  |
| Work item:                                                                      | CAMEL Phase 3                                                                                                    |  |  |  |  |  |  |  |
| Category:                                                                       | F Correction A Corresponds to a correction in an earlier release B Addition of feature C Functional modification of feature D Editorial modification  Release: Release: Releas |  |  |  |  |  |  |  |
| Reason for change:                                                              |                                                                                                    |  |  |  |  |  |  |  |
| Clauses affected: 7.1, 7.2, 7.3                                                 |                                                                                                    |  |  |  |  |  |  |  |
| Other specs<br>affected:                                                        | Other 3G core specifications Other GSM core specifications  MS test specifications  BSS test specifications  O&M specifications  → List of CRs: → List of CRs: → List of CRs: → List of CRs: → List of CRs:                                                                                                    |  |  |  |  |  |  |  |
| Other                                                                           | A set of contributions on the same issue, to 3G TS 23.078 and 3G TS 29.078 will be submitted to the 3GPP-CN2A ad hoc meeting, 21 February 2000                                                                                                    |  |  |  |  |  |  |  |

## \*\*\* First Modified Section \*\*\*

#### 7.1 MO call

#### 7.1.1 Functional requirements of serving MSC

#### 7.1.1.3 Procedure OG\_Call\_Setup\_MSC

Sheet 1: the variables Alerting sent, MS connected and Reconnect are global data, accessible to the procedures CCBS\_Check\_OG\_Call, CCBS\_OCH\_Report\_Failure, CCBS\_OCH\_Report\_Success, CCBS Check If CCBS Possible, Send Alerting If Required and Send Access Connect If Required.

Sheet 1: the VMSC converts the GSM bearer capability negotiated between the VMSC and the MS to a GSM basic service according to the rules defined in GSM 07.01 [Error! Reference source not found.].

Sheet 1: the variable UUS1 result sent is specific to UUS. This variable is accessible to all UUS specific procedures.

Sheet 1: the procedure UUS\_OCH\_Check\_Setup is specific to UUS; it is specified in GSM 03.87 [Error! Reference source not found.].

Sheet 1, sheet 2, sheet 5: the procedure CCBS\_OCH\_Report\_Failure is specific to CCBS; it is specified in GSM 03.93 [Error! Reference source not found.].

Sheet 1, sheet 5, sheet 6, sheet 8: at any stage after the Setup has been received, the MS may terminate the transaction with the network by sending a Release transaction request.

Sheet 2: the procedure Set\_CLI\_Presentation\_Indicator\_MSC is specific to CLIR. If the VMSC does not support CLIR, processing continues from the "Yes" exit of the test "Result=Call allowed?".

Sheet 2: the procedure CAMEL\_OCH\_MSC\_INIT is specific to CAMEL; it is specified in GSM 03.78 for CAMEL Phase 1 [Error! Reference source not found.] and GSM 03.78 for CAMEL Phase 2 [Error! Reference source not found.]. If the VMSC does not support CAMEL, processing continues from the "Yes" exit of the test "Result=Pass?".

Sheet 2: the procedure CAMEL\_MO\_Dialled\_Services is specific to CAMEL phase 3; it is specified in TS 23.078 for CAMEL Phase 3 [Error! Reference source not found.]. If the VMSC does not support CAMEL phase 3, processing continues from the "Yes" exit of the test "Result=Pass?".

Sheet 2: the procedure CCBS Check OG Call is specific to CCBS; it is specified in GSM 03.93 [Error! Reference source not found.]. If the VMSC does not support CCBS, processing continues from the "Yes" exit of the test "Result=Pass?".

Sheet 2: the procedure MOBILE\_NUMBER\_PORTABILITY\_IN\_OQOD is specific to Mobile Number Portability; it is specified in GSM 03.66 [Error! Reference source not found.].

Sheet 2: the procedure UUS OCH Set Info In IAM is specific to UUS; it is specified in GSM 03.87 [Error! Reference source not found.].

Sheet 2: the procedure CAMEL Store Destination Address is specific to CAMEL phase 3; it is specified in TS 23.078 for CAMEL Phase 3 [Error! Reference source not found.].

Sheet 3: the procedure CCBS OCH Report Success is specific to CCBS; it is specified in GSM 03.93 [Error! Reference source not found.].

Sheet 3, sheet 6: the procedures CAMEL\_Start\_TNRy and CAMEL\_Stop\_TNRy are specific to CAMEL phase 2; they are specified in GSM 03.78 for CAMEL Phase 2 [Error! Reference source not found.].

Sheet 3: the task "UTU2Cnt := 0" is executed only if the VMSC supports UUS

Sheet 4: the procedure CAMEL\_OCH\_MSC\_ANSWER is specific to CAMEL; it is specified in GSM 03.78 for CAMEL Phase 1 [Error! Reference source not found.] and GSM 03.78 for CAMEL Phase 2 [Error! Reference source not found.]. If the VMSC does not support CAMEL, processing continues from the "Yes" exit of the test "Result=Pass?".

Sheet 4: the procedure Set\_COLP\_Info\_MSC is specific to COLP.

Sheet 4: the procedure Handle\_AoC\_MO\_MSC is specific to AoC.

Sheet 4: the task "Store CW treatment indicator for this call if received in SII2" is executed only if the VMSC supports CAMEL phase 3.

Sheet 5: the procedures CCBS\_Check\_If\_CCBS\_Possible and CCBS\_Activation\_MSC are specific to CCBS; they are specified in GSM 03.93 [Error! Reference source not found.]. The task "Store CCBS Result" is executed only if the VMSC supports CCBS. If the VMSC does not support CCBS, processing continues from the "CCBS Not Possible" exit of the test "CCBS Result".

Sheet 5, sheet 6: the procedures CAMEL\_OCH\_MSC\_DISC3 and CAMEL\_OCH\_MSC\_DISC4 are specific to CAMEL; they are specified in GSM 03.78 for CAMEL Phase 1 [Error! Reference source not found.] and GSM 03.78 for CAMEL Phase 2 [Error! Reference source not found.] respectively.

Sheet 5, sheet 6: the procedure CAMEL\_OCH\_MSC1 is specific to CAMEL phase 2; it is specified in GSM 03.78 for CAMEL Phase 2 [Error! Reference source not found.]. If the VMSC does not support CAMEL phase 2, processing continues from the "No" exit of the test "Result=Reconnect?"

Sheet 5, sheet 6, sheet 8: the processing in the branch beginning with the Int\_Release\_Call input will occur only if the MSC supports CAMEL.

Sheet 6, sheet 8: the procedure UUS\_MSC\_Check\_UUS1\_UUI is specific to UUS; it is specified in GSM 03.87 [Error! Reference source not found.].

Sheet 7: the input signal TNRy expired and all the subsequent processing are specific to CAMEL phase 2, and will occur only if the VMSC supports CAMEL phase 2. The procedure CAMEL\_OCH\_MSC2 is specified in GSM 03.78 for CAMEL Phase 2 [Error! Reference source not found.].

Sheet 7: the input signal User To User is specific to UUS; it is discarded if the VMSC does not support UUS.

Sheet 7: the procedures UUS\_MSC\_Check\_UUS2\_UUI\_to\_MS and UUS\_MSC\_Check\_UUS2\_UUI\_to\_NW are specific to UUS; they are specified in GSM 03.87 [Error! Reference source not found.].

Sheet 8: the procedure CAMEL\_OCH\_MSC\_DISC1 is specific to CAMEL; it is specified in GSM 03.78 for CAMEL Phase 1 [Error! Reference source not found.] and GSM 03.78 for CAMEL Phase 2 [Error! Reference source not found.]. If the VMSC does not support CAMEL, processing continues from the "No" exit of the test "Result=CAMEL handling?".

Sheet 8: the procedure CAMEL\_OCH\_MSC\_DISC2 is specific to CAMEL; it is specified in GSM 03.78 for CAMEL Phase 1 [Error! Reference source not found.] and GSM 03.78 for CAMEL Phase 2 [Error! Reference source not found.]. If the VMSC does not support CAMEL, processing continues from the "No" exit of the test "Result=CAMEL handling?".

Sheet 9: When the MSC is in state 'Wait\_for\_Clear', it may receive signals 'Int\_Connect\_To\_Resource' and 'Int\_Establish Temporary Connection' from process gsmSSF (defined in 3G TS 23.078 [28]).

The procedures CAMEL\_CF\_CTR and CAMEL\_CF\_ETC are defined in 3G TS 23.078 [28].

When these procedures are called in gsmSSF Monitoring state, the gsmSCF is only allowed to send operation PlayAnnouncement to the gsmSRF. The gsmSCF is not allowed to send operation Prompt&Collect.

• • •

. . .

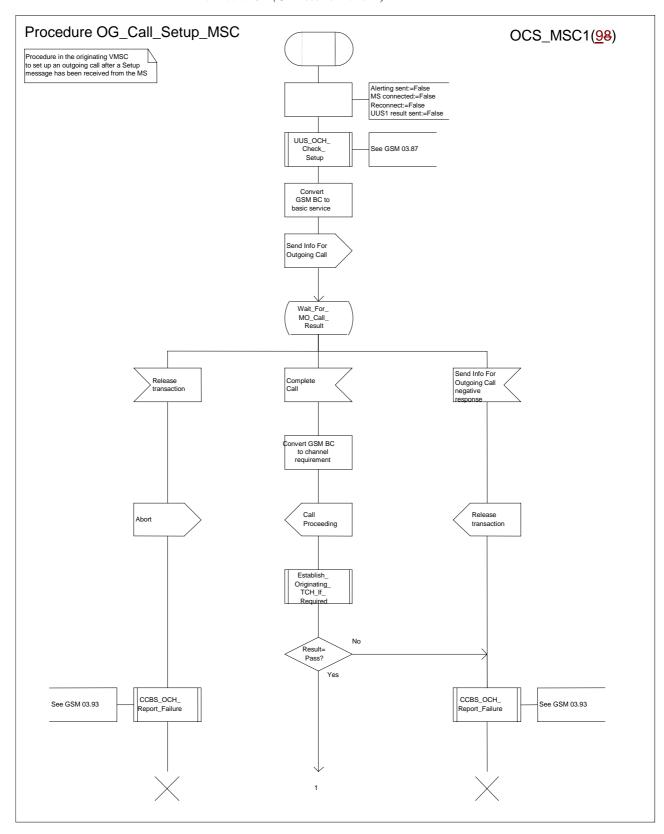

Figure 8a: Procedure Outgoing\_Call\_Setup\_MSC (sheet 1)

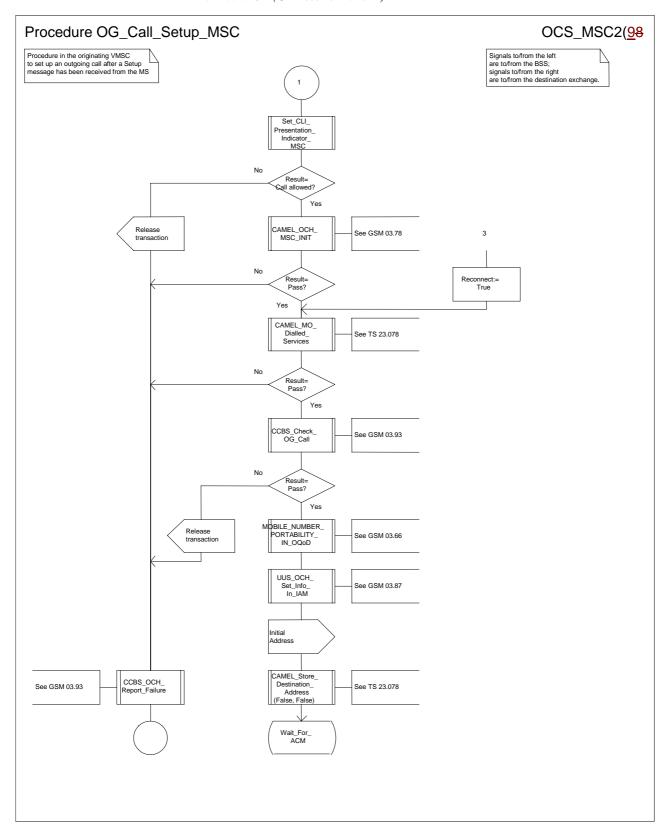

Figure 8b: Procedure Outgoing\_Call\_Setup \_MSC (sheet 2)

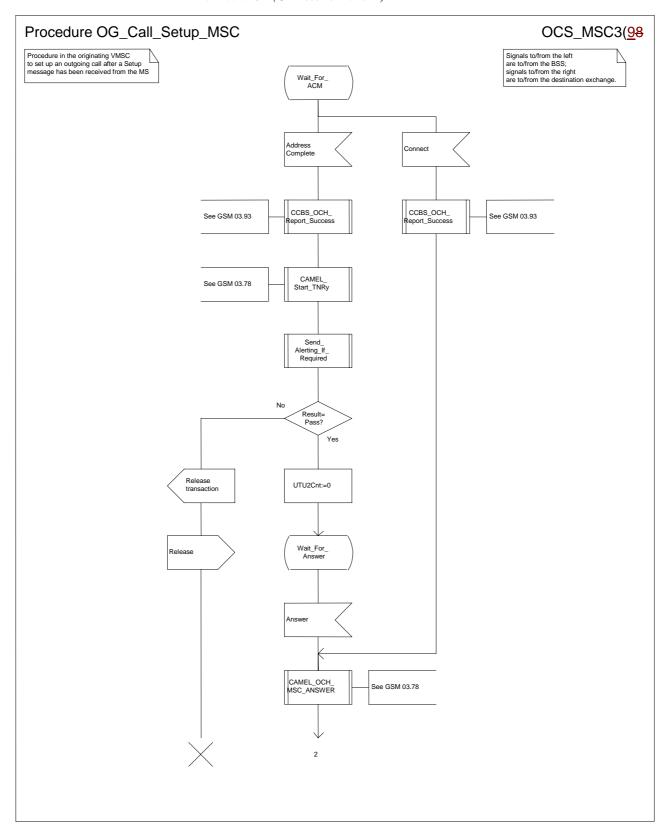

Figure 8c: Procedure Outgoing\_Call\_Setup \_MSC (sheet 3)

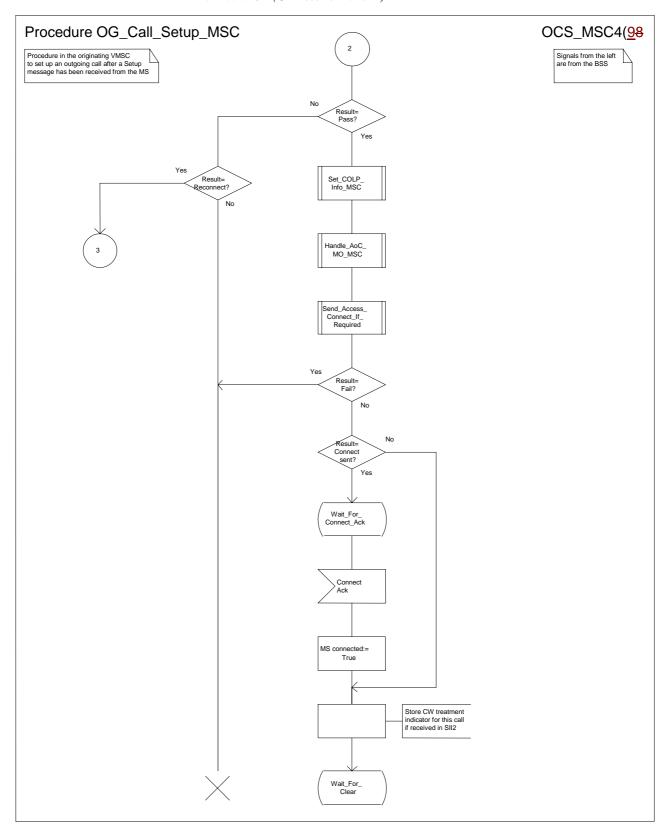

Figure 8d: Procedure Outgoing\_Call\_Setup \_MSC (sheet 4)

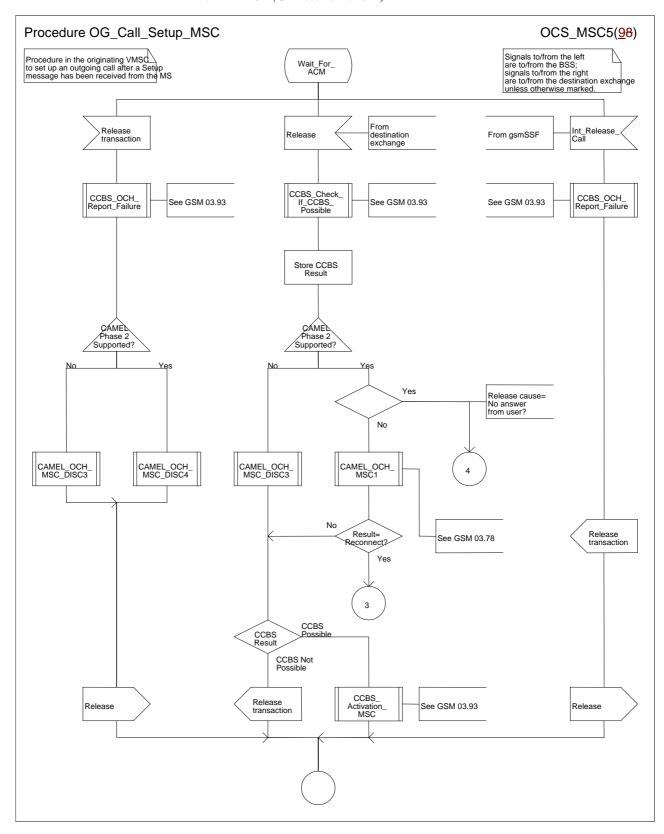

Figure 8e: Procedure Outgoing\_Call\_Setup \_MSC (sheet 5)

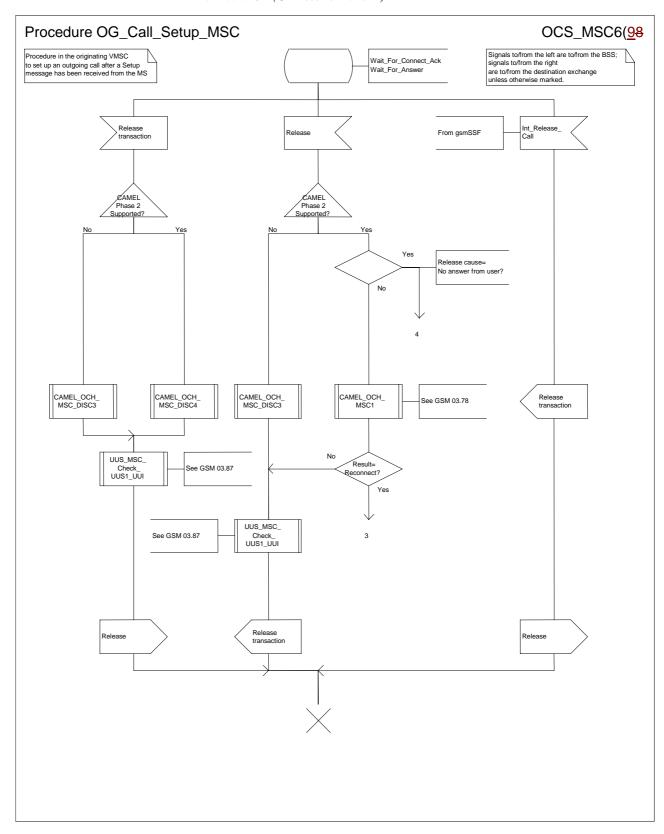

Figure 8f: Procedure Outgoing\_Call\_Setup \_MSC (sheet 6)

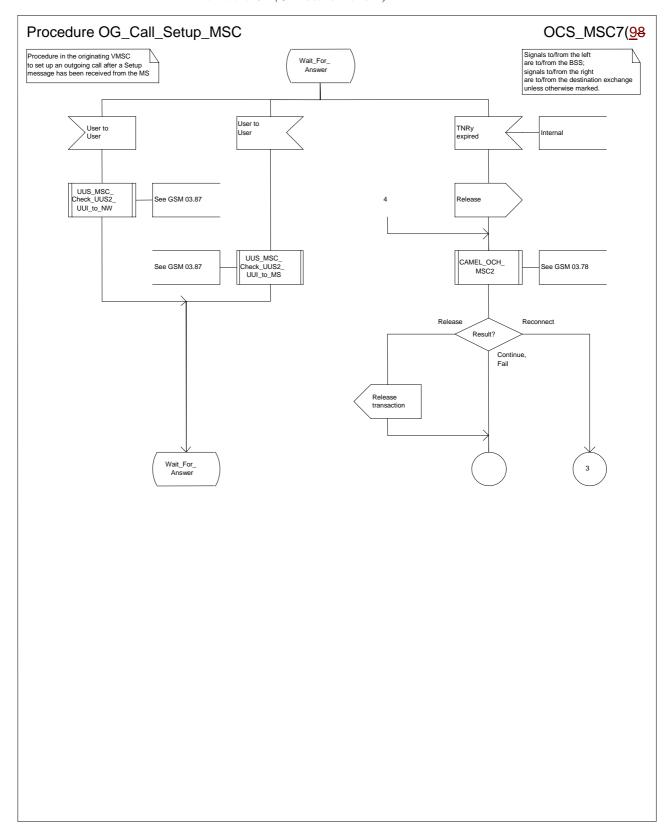

Figure 8g: Procedure Outgoing\_Call\_Setup \_MSC (sheet 7)

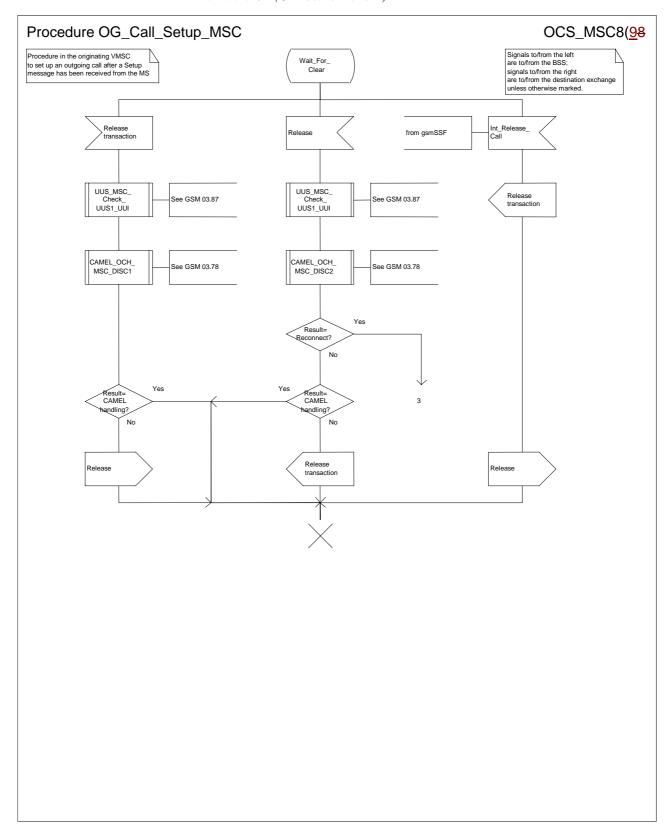

Figure 8h: Procedure Outgoing\_Call\_Setup \_MSC (sheet 8)

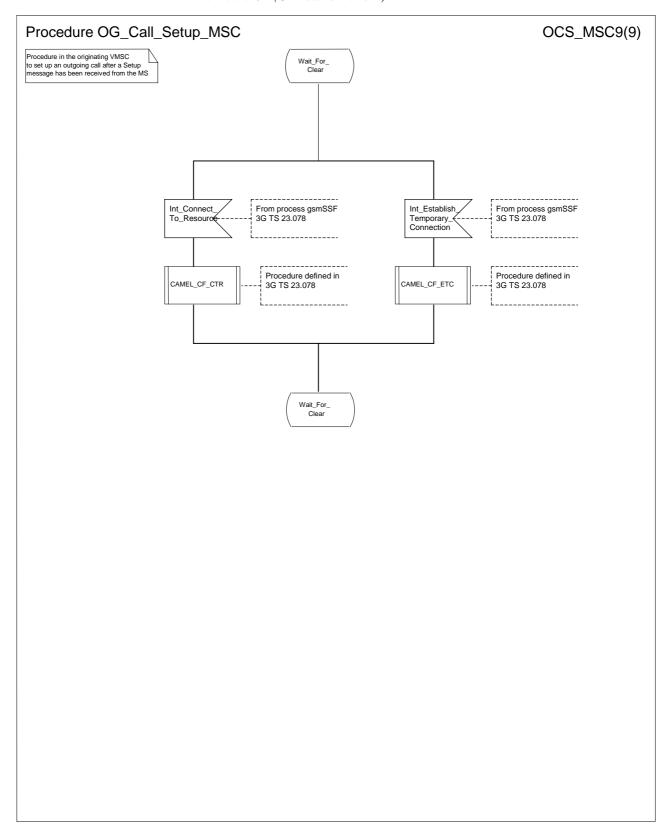

Figure 8i: Procedure Outgoing\_Call\_Setup \_MSC (sheet 9)

# \*\*\* Next Modified Section \*\*\*

# 7.2 Retrieval of routeing information for MT call

# 7.2.1 Functional requirements of GMSC

# 7.2.1.1 Process MT\_GMSC

Sheet 1: the variables ACM sent, Answer sent, Network connect sent, Reconnect and Resume call are global data, accessible to the procedures CCBS\_MT\_GMSC\_Check\_CCBS Possible, CCBS\_Set\_Diagnostic\_For\_Release, Obtain\_Routeing\_Address, Send\_ACM\_If\_Required, Send\_Answer\_If\_Required and Send\_Network\_Connect\_If\_Required.

Sheet 1: the variable UUS CF interaction is specific to UUS; it is accessible to all UUS specific procedures in the GMSC.

Sheet 1: the procedure OR\_Set\_ORA\_Parameters is specific to Support of Optimal Routeing; it is specified in GSM 03.79 [Error! Reference source not found.].

Sheet 1: the procedure CAMEL\_Set\_ORA\_Parameters is specific to CAMEL; it is specified in GSM 03.78 for CAMEL Phase 1 [Error! Reference source not found.] and GSM 03.78 for CAMEL Phase 2 [Error! Reference source not found.].

Sheet 1: the parameters "Reference address", "OR" and "Own PLMN" are passed to the procedure Obtain\_Routeing\_Address only if the GMSC supports Optimal Routeing. The parameter "Destination address" is returned by the procedure Obtain\_Routeing\_Address only if the GMSC supports Optimal Routeing of mobile-to-mobile calls. The Send Routeing Info negative response information element received in the execution of the procedure Obtain\_Routeing\_Address is global data, available to the parent process.

Sheet 1: the suggested mapping from values of the Send Routeing Info negative response information element to values of the ISUP release cause (see ITU-T Recommendation Q.850 [Error! Reference source not found.]) is shown in table 1. The mapping used is a matter for the network operator, depending on the telephony signalling system used.

Table 1: Suggested mapping of Send Routeing Info (SRI) negative responses to ISUP release causes

| SRI negative response                                         | ISUP release cause number | ISUP release cause name            |  |  |  |
|---------------------------------------------------------------|---------------------------|------------------------------------|--|--|--|
| Absent subscriber                                             | 20                        | Subscriber absent                  |  |  |  |
| Bearer service not provisioned                                | 57                        | Bearer capability not authorised   |  |  |  |
| Call barred (ODB)                                             | 21                        | Call rejected                      |  |  |  |
| Call barred (SS barring)                                      | 21                        | Call rejected                      |  |  |  |
| CUG reject (Called party SS interaction violation)            | 21                        | Call rejected                      |  |  |  |
| CUG reject (Incoming calls barred within CUG)                 | 55                        | Incoming calls barred within CUG   |  |  |  |
| CUG reject (Subscriber not member of CUG)                     | 87                        | User not member of CUG             |  |  |  |
| CUG reject (Requested basic service violates CUG constraints) | 87                        | User not member of CUG             |  |  |  |
| Data missing                                                  | 111                       | Protocol error, unspecified        |  |  |  |
| Facility not supported                                        | 69                        | Requested facility not implemented |  |  |  |
| Forwarding violation                                          | 21                        | Call rejected                      |  |  |  |
| Number changed                                                | 22                        | Number changed                     |  |  |  |
| System failure                                                | 111                       | Protocol error, unspecified        |  |  |  |
| Teleservice not provisioned                                   | 57                        | Bearer capability not authorised   |  |  |  |
| Unexpected data value                                         | 111                       | Protocol error, unspecified        |  |  |  |
| Unknown subscriber                                            | 1                         | Unallocated (unassigned) number    |  |  |  |

Sheet 1: it is an operator option whether to send an Address Complete message if the Number Portability Database returns a routeing number. If the GMSC sends an Address Complete message, it shall include the called party's status field of the Backward call indicator set to "no indication".

Sheet 1: the called party address sent in the IAM to the process MT\_CF\_MSC is the Forwarded-to number received in the Perform Call Forwarding ack.

Sheet 1: the procedure CAMEL\_Store\_Destination\_Address is specific to CAMEL phase 3; it is specified in TS 23.078 for CAMEL Phase 3 [Error! Reference source not found.].

Sheet 1: it is an operator option whether to send an Address Complete message if the HLR returns forwarding information. If the GMSC sends an Address Complete message, it shall include the called party's status field of the Backward call indicator set to "no indication".

Sheet 2: the procedures CAMEL\_Start\_TNRy and CAMEL\_Stop\_TNRy are specific to CAMEL phase 2; they are specified in GSM 03.78 for CAMEL Phase 2 [Error! Reference source not found.].

Sheet 2, sheet 3: the procedure CAMEL\_MT\_GMSC\_ANSWER is specific to CAMEL; it is specified in GSM 03.78 for CAMEL Phase 1 [Error! Reference source not found.] and GSM 03.78 for CAMEL Phase 2 [Error! Reference source not found.]. If the GMSC does not support CAMEL, processing continues from the "Pass" exit of the test "Result".

Sheet 2, sheet 3: the task "Set destination address parameter" is executed only if the GMSC supports Optimal Routeing of mobile-to-mobile calls.

Sheet 3: the procedure Handle\_COLP\_Forwarding\_Interaction is specific to COLP.

Sheet 4: the input signal Resume Call Handling and all the subsequent processing on this sheet are specific to Support of Optimal Routeing, and will occur only if the GMSC supports Optimal Routeing. The procedure OR\_Handle\_RCH is specified in GSM 03.79 [Error! Reference source not found.].

Sheet 4, sheet 6: the procedure CCBS\_MT\_GMSC\_Check\_CCBS\_Possible is specific to CCBS; it is specified in GSM 03.93 [Error! Reference source not found.].

Sheet 5: the input signal TNRy expired and all the subsequent processing are specific to CAMEL phase 2, and will occur only if the GMSC supports CAMEL phase 2. The procedure CAMEL\_MT\_GMSC\_DISC5 is specified in GSM 03.78 for CAMEL phase 2 [Error! Reference source not found.].

Sheet 6: the procedures CAMEL\_MT\_GMSC\_DISC3, CAMEL\_MT\_GMSC\_DISC4 and CAMEL\_MT\_GMSC\_DISC6 are specific to CAMEL; they are specified in GSM 03.78 for CAMEL Phase 1 [Error! Reference source not found.] (CAMEL\_MT\_GMSC\_DISC3) and GSM 03.78 for CAMEL Phase 2 [Error! Reference source not found.] (CAMEL\_MT\_GMSC\_DISC4 and CAMEL\_MT\_GMSC\_DISC6)...

Sheet 6: the procedure CCBS\_Set\_Diagnostic\_For\_Release is specific to CCBS; it is specified in GSM 03.93 [Error! Reference source not found.].

Sheet 5: the procedures CAMEL\_MT\_GMSC\_DISC1 and CAMEL\_MT\_GMSC\_DISC2 are specific to CAMEL; they are specified in GSM 03.78 [Error! Reference source not found.]. If the GMSC does not support CAMEL, processing continues from the "No" exit of the test "Result=CAMEL handling?".

Sheet 6: the processing in the branch beginning with the Int\_Release\_Call input will occur only if the MSC supports CAMEL.

Sheet 7: the procedure CAMEL\_MT\_GMSC\_DISC1 is specific to CAMEL; it is specified in GSM 03.78 for CAMEL Phase 1 [Error! Reference source not found.] and GSM 03.78 for CAMEL Phase 2 [Error! Reference source not found.]. If the GMSC does not support CAMEL, processing continues from the "No" exit of the test "Result=CAMEL handling?".

Sheet 7: the procedure CAMEL\_MT\_GMSC\_DISC2 is specific to CAMEL; it is specified in GSM 03.78 for CAMEL Phase 1 [Error! Reference source not found.] and GSM 03.78 for CAMEL Phase 2 [Error! Reference source not found.]. If the GMSC does not support CAMEL, processing continues from the "Normal handling" exit of the test "Result?".

Sheet 7: in the upper subtree, the processing in the branch beginning with the Int\_Release\_Call input will occur only if the GMSC supports CAMEL.

Sheet 7: after the GMSC has sent an IAM to the destination VMSC or the forwarded-to exchange (via the process MT\_CF\_MSC), it acts as a relay for messages received from the originating exchange and the destination VMSC or the process MT\_CF\_MSC. Any message other than Address Complete, Connect, Answer or Release causes no change of state in the process MT\_GMSC.

Sheet 8: When the GMSC is in state 'Wait\_for\_Clear', it may receive signals 'Int\_Connect\_To\_Resource' and 'Int\_Establish Temporary Connection' from process gsmSSF (defined in 3G TS 23.078 [28]).

The procedures CAMEL\_CF\_CTR and CAMEL\_CF\_ETC are defined in 3G TS 23.078 [28].

| When thes | e procedures | are called in | gsmSSF Mo  | nitoring state. | the gs   | mSCF is only | allov | ved to send | operation |
|-----------|--------------|---------------|------------|-----------------|----------|--------------|-------|-------------|-----------|
| PlayAnnot | ncement to t | he gsmSRF. T  | The gsmSCF | is not allowe   | d to ser | nd operation | Prom  | ot&Collect. | •         |

• • •

• • •

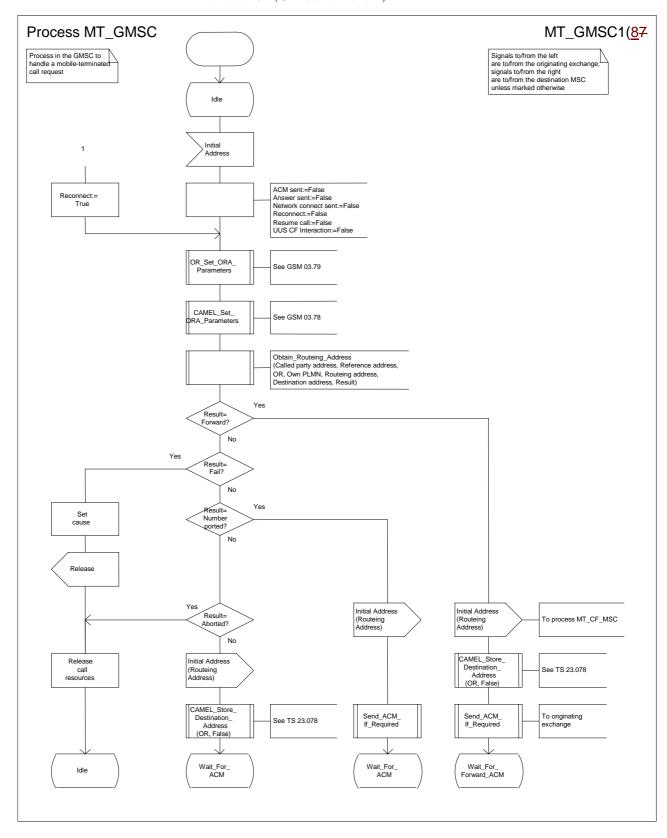

Figure 35a: Process MT\_GMSC (sheet 1)

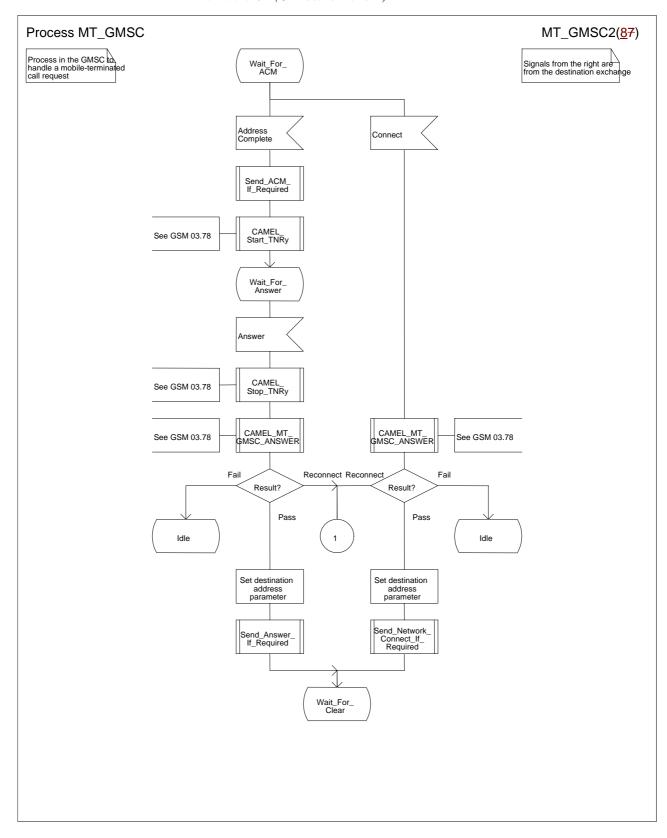

Figure 35b: Process MT\_GMSC (sheet 2)

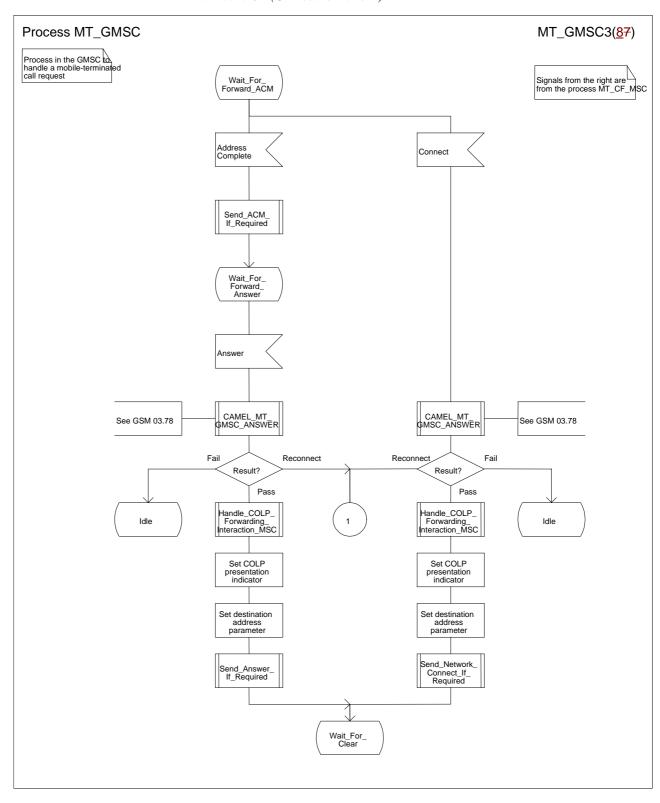

Figure 35c: Process MT\_GMSC (sheet 3)

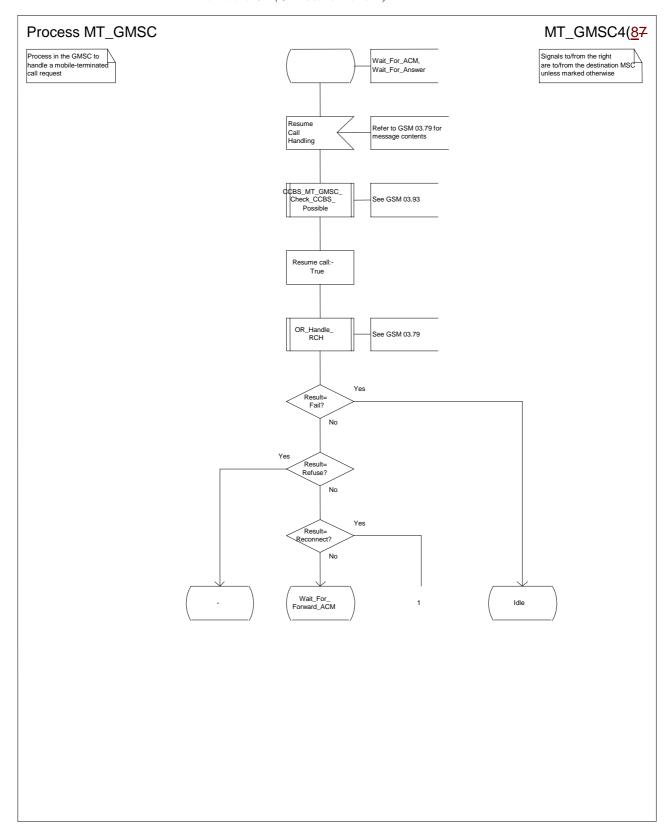

Figure 35d: Process MT\_GMSC (sheet 4)

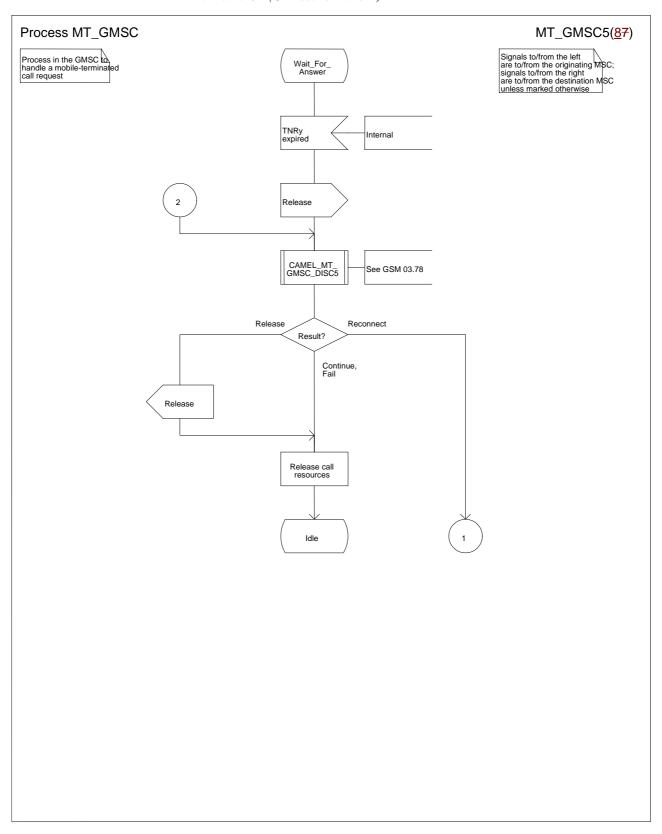

Figure 35e: Process MT\_GMSC (sheet 5)

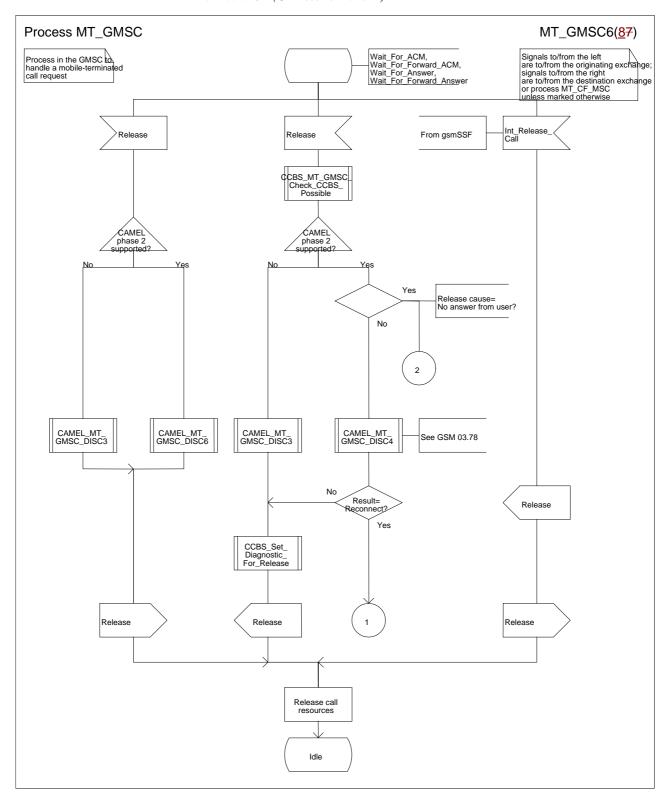

Figure 35f: Process MT\_GMSC (sheet 6)

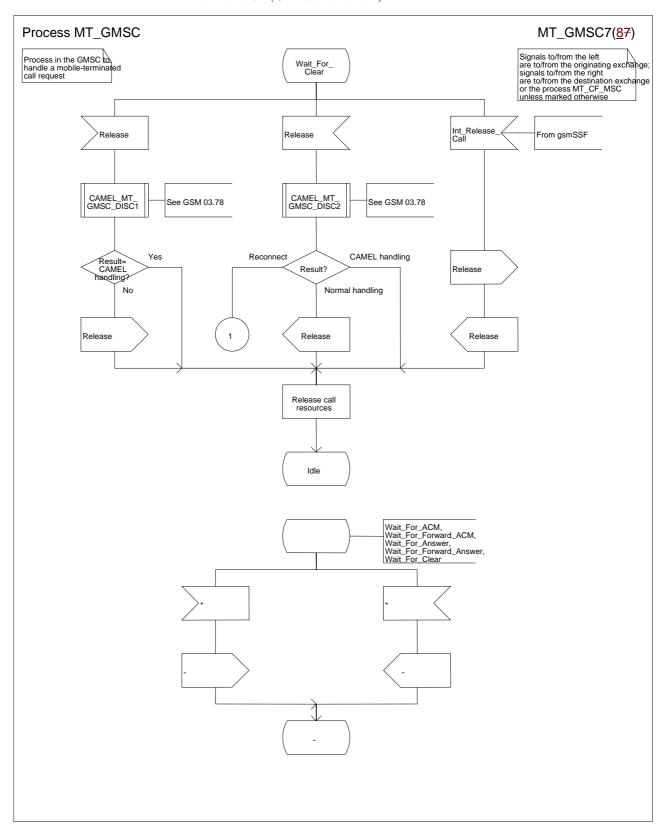

Figure 35g: Process MT\_GMSC (sheet 7)

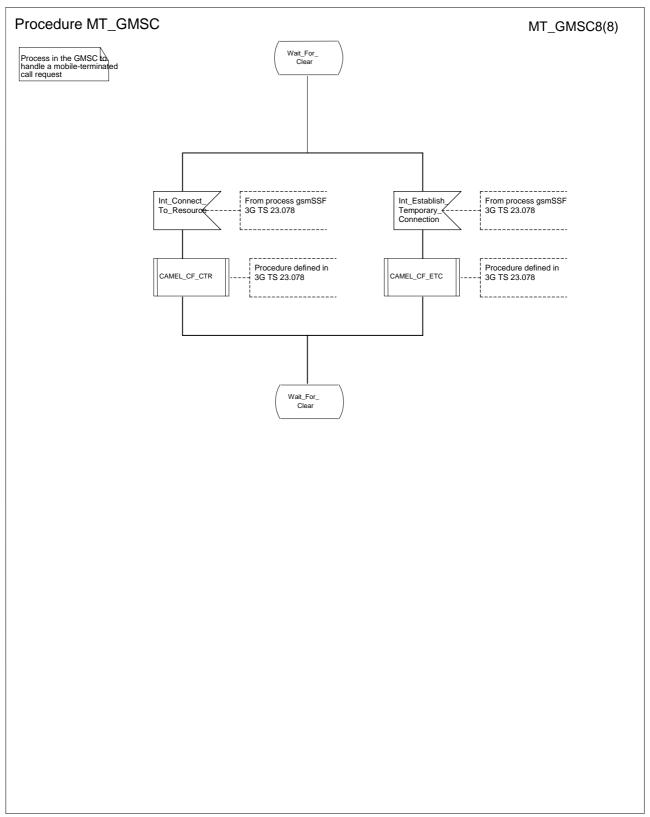

Figure 35h: Process MT GMSC (sheet 8)

# \*\*\* Next Modified Section \*\*\*

# 7.3 MT call

# 7.3.1 Functional requirements of serving MSC

# 7.3.1.1 Process ICH\_MSC

Sheet 1: the rules for converting the ISDN BC/LLC/HLC to a GSM bearer service or teleservice are specified in GSM 09.07 [Error! Reference source not found.].

Sheet 1: the task "Store UUS information (if received)" is executed only if the VMSC supports UUS.

Sheet 1: the variables TCH allocated, ACM sent, Answer sent and Network connect sent are global data, accessible to the procedures Establish\_Terminating\_TCH\_If\_Required, Send\_ACM\_If\_Required, Send\_Answer\_If\_Required and Send\_Network\_Connect\_If\_Required.

Sheet 1: the variables UUS result sent, UUS1 implicit active, UUS1 explicit active, UUS2 active, UUS3 active and UUS CF interaction are specific to UUS. They are accessible to all UUS specific procedures.

Sheet 1: the handling starting with the input signal "Continue CAMEL handling" is specific to CAMEL phase 3. If the VMSC does not support CAMEL phase 3, this signal will not be received from the VLR.

Sheet 1: the procedure CAMEL\_ICH\_MSC\_INIT is specific to CAMEL phase 3; it is specified in TS 23.078 for CAMEL Phase 3 [Error! Reference source not found.].

Sheet 2: the procedure Process\_Access\_Request\_MSC is specified in subclause Error! Reference source not found...

Sheet 2: the signal input Complete Call will be received in the state Wait\_For\_Page\_Request only if the MSC/VLR supports pre-paging.

Sheet 2, sheet 3: the suggested mapping from values of the Send Info For Incoming Call negative response information element to values of the ISUP release cause (see ITU-T Recommendation Q.850 [Error! Reference source not found.]) is shown in table 2. The mapping used is a matter for the network operator, depending on the telephony signalling system used.

Table 2: Suggested mapping of Send Info For Incoming Call (SIFIC) negative responses to ISUP release causes

| SIFIC negative response                            | ISUP release cause number | ISUP release cause name            |  |  |  |
|----------------------------------------------------|---------------------------|------------------------------------|--|--|--|
| Absent subscriber                                  | 20                        | Subscriber absent                  |  |  |  |
| Busy subscriber                                    | 17                        | User busy                          |  |  |  |
| CUG reject (Called party SS interaction violation) | 21                        | Call rejected                      |  |  |  |
| Forwarding violation                               | 21                        | Call rejected                      |  |  |  |
| Impossible call completion                         | 111                       | Protocol error, unspecified        |  |  |  |
| No subscriber reply                                | 19                        | No answer from user (user alerted) |  |  |  |
| System failure                                     | 111                       | Protocol error, unspecified        |  |  |  |
| Unallocated roaming number                         | 111                       | Protocol error, unspecified        |  |  |  |

Sheet 2, sheet 3, sheet 5, sheet 7, sheet 8, sheet 10: the procedure CAMEL\_MT\_GMSC\_DISC4 is specific to CAMEL phase 3; it is specified in TS 23.078 for CAMEL Phase 3 [Error! Reference source not found.]. If the VMSC does not support CAMEL phase 3, processing continues from the "No" exit of the test "Result=Reconnect?".

Sheet 2, sheet 4, sheet 7, sheet 8, sheet 10: the procedure CAMEL\_MT\_GMSC\_DISC6 is specific to CAMEL phase 3; it is specified in TS 23.078 for CAMEL Phase 3 [Error! Reference source not found.].

Sheet 3: the procedure CAMEL\_MT\_GMSC\_DISC5 is specific to CAMEL phase 3; it is specified in TS 23.078 for CAMEL Phase 3 [Error! Reference source not found.]. If the VMSC does not support CAMEL phase 3, processing continues from the "No" exit of the test "Result=Reconnect?".

Sheet 3: the task "Store CW treatment indicator for this call if received in SII2" is executed only if the VMSC supports CAMEL phase 3.

- Sheet 3: If the VMSC does not support CAMEL phase 3, the procedure Complete\_Call\_In\_MSC and the procedure Process\_Call\_Waiting\_MSC will not return a "Reconnect" result.
- Sheet 3: the processing in the branch starting with the input signal "Process Call Waiting" is specific to Call Wait. If the VMSC does not support CW this signal will not be received from the VLR.
- Sheet 3, sheet 8, the procedure CD\_Reject is specific to Call Deflection; it is specified in GSM 03.72 [Error! Reference source not found.].
- Sheet 3, sheet 8: the procedure CCBS\_Set\_Diagnostic\_For\_Release is specific to CCBS; it is specified in GSM 03.93 [Error! Reference source not found.].
- Sheet 3, sheet 4, sheet 10, sheet 11: the procedure CCBS\_Check\_Last\_Call is specific to CCBS; it is specified in GSM 03.93 [Error! Reference source not found.].
- Sheet 4: the procedure UUS\_ICH\_Check\_Support is specific to UUS; it is specified in GSM 03.87 [Error! Reference source not found.].
- Sheet 4: the procedure CAMEL\_Check\_ORLCF\_VMSC is specific to CAMEL phase 2; it is specified in GSM 03.78 for CAMEL Phase 2 [Error! Reference source not found.]. If the VMSC does not support CAMEL, processing continues from the "ORLCF" exit of the test "Result?"
- Sheet 4: the procedure Handle\_ORLCF\_VMSC is specific to Support of Optimal Routeing. It is specified in TS 100 045 [Error! Reference source not found.]. If the VMSC does not support Optimal Routeing, processing continues from the "Continue" exit of the test "ResultForwarding Failed?".
- Sheet4; the procedures CD\_Failure and CD\_Success are specific to Call Deflection; they are specified in GSM 03. 72 [Error! Reference source not found.].
- Sheet 5: the procedure CAMEL\_MT\_VMSC\_Notify\_CF is specific to CAMEL phase 3; it is specified in TS 23.078 for CAMEL Phase 3 [Error! Reference source not found.].
- Sheet 5: If the VMSC does not support CAMEL phase 3, processing starts with the possible call of the procedure CCBS\_Check\_Last\_Call.
- Sheet 5: The task "set redirection information" includes the the mapping of the MSISDN parameter received in the Send Info For Incoming Call ack message to the redirecting number of the IAM message and the setting of the presentation indicator of the redirecting numer of the IAM message according to the value of the Redirecting presentation parameter received in the Send Info For Incoming Call ack message.
- Sheet 5: it is an operator option whether to send an Address Complete message if the VLR returns forwarding information. If the VMSC sends an Address Complete message, it shall include the called party's status field of the Backward call indicator set to "no indication".
- Sheet 5, sheet 7: the procedure Send\_ACM\_If\_Required is specified in subclause **Error! Reference source not found.**.
- Sheet 5: the procedure Activate\_CF\_Process is specified in subclause Error! Reference source not found..
- Sheet 5: the procedure UUS\_ICH\_Set\_Info\_In\_IAM is specific to UUS, it is specified in GSM 03.87 [Error! Reference source not found.].
- Sheet 5: the called party address sent in the IAM to the process MT\_CF\_MSC is the Forwarded-to number received in the Perform Call Forwarding ack.
- Sheet 5: the procedure CAMEL\_Store\_Destination\_Address is specific to CAMEL phase 3; it is specified in TS 23.078 for CAMEL Phase 3 [Error! Reference source not found.].
- Sheet 5; the procedure CD\_Success is specific to Call Deflection; it is specified in GSM 03. 72 [Error! Reference source not found.].
- Sheet 6: The processing on this sheet is specific to CAMEL phase 3. If the VMSC does not support CAMEL phase 3, the input signal Int Release Call will not be received.
- Sheet 7: the procedure CAMEL\_MT\_GMSC\_ANSWER is specific to CAMEL phase 3; it is specified in TS 23.078 for CAMEL Phase 3 [Error! Reference source not found.]. If the VMSC does not support CAMEL phase 3, processing continues from the "No" exit of the test "Result=Reconnect?".

Sheet 7: the procedure Handle\_COLP\_Forwarding\_Interaction is specified in subclause **Error! Reference source not found.**.

Sheet 7: the procedure Send\_Answer\_If\_Required is specified in subclause Error! Reference source not found...

Sheet 7: the procedure Send\_Network\_Connect\_If\_Required is specified in subclause **Error! Reference source not found.**.

Sheet 8: the procedure CCBS MT MSC Check Forwarding is specific to CCBS; it is specified in GSM 03.93 [19].

Sheet 11, sheet 12: the procedure CAMEL\_MT\_GMSC\_DISC1 is specific to CAMEL phase 3; it is specified in TS 23.078 for CAMEL Phase 3 [28].

Sheet 11, sheet 12: the procedure CAMEL\_MT\_GMSC\_ DISC2 is specific to CAMEL phase 3; it is specified in TS 23.078 for CAMEL Phase 3 [28]. If the VMSC does not support CAMEL phase 3, processing continues from the "No" exit of the test "Result=Reconnect?".

Sheet 11: the procedure UUS\_MSC\_Check\_UUS1\_UUI is specific to UUS; it is specified in GSM 03.87 [Error! Reference source not found.].

Sheet 12: after the VMSC has sent an IAM to the process MT\_CF\_MSC, it acts as a transparent relay for messages received from the GMSC and the process MT\_CF\_MSC. Any message other than Address Complete, Connect, Answer or Release causes no change of state in the process ICH\_MSC.

Sheet 13: The processing on this sheet is specific to CAMEL phase 3. If the VMSC does not support CAMEL phase 3, the input signal Int\_Release Call will not be received.

Sheet 14: When the MSC is in state 'Wait for Clear', it may receive signals 'Int Connect To Resource' and 'Int Establish Temporary Connection' from process gsmSSF (defined in 3G TS 23.078 [28]).

The procedures CAMEL\_CF\_CTR and CAMEL\_CF\_ETC are defined in 3G TS 23.078 [28].

When these procedures are called in gsmSSF Monitoring state, the gsmSCF is only allowed to send operation PlayAnnouncement to the gsmSRF. The gsmSCF is not allowed to send operation Prompt&Collect.

• • •

• • •

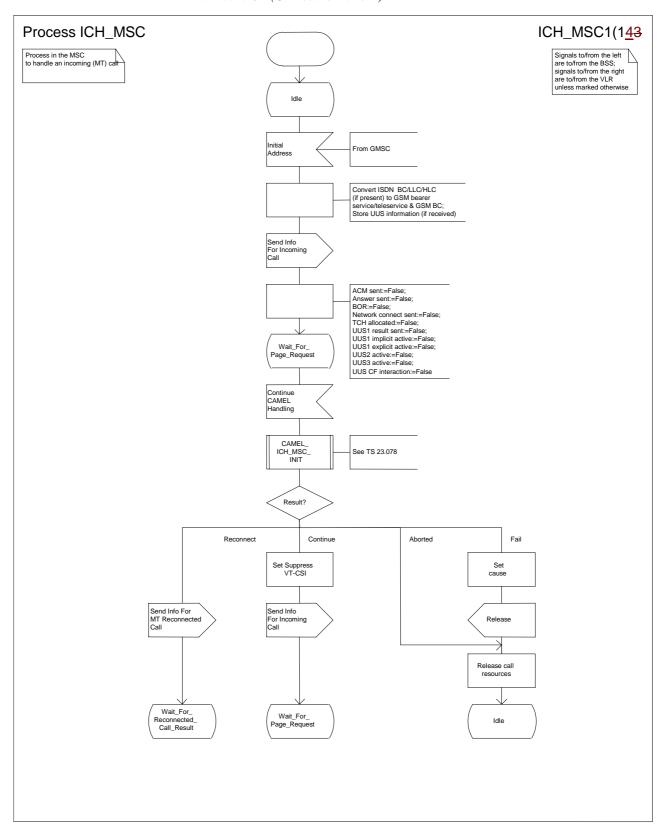

Figure 62a: Process ICH\_MSC (sheet 1)

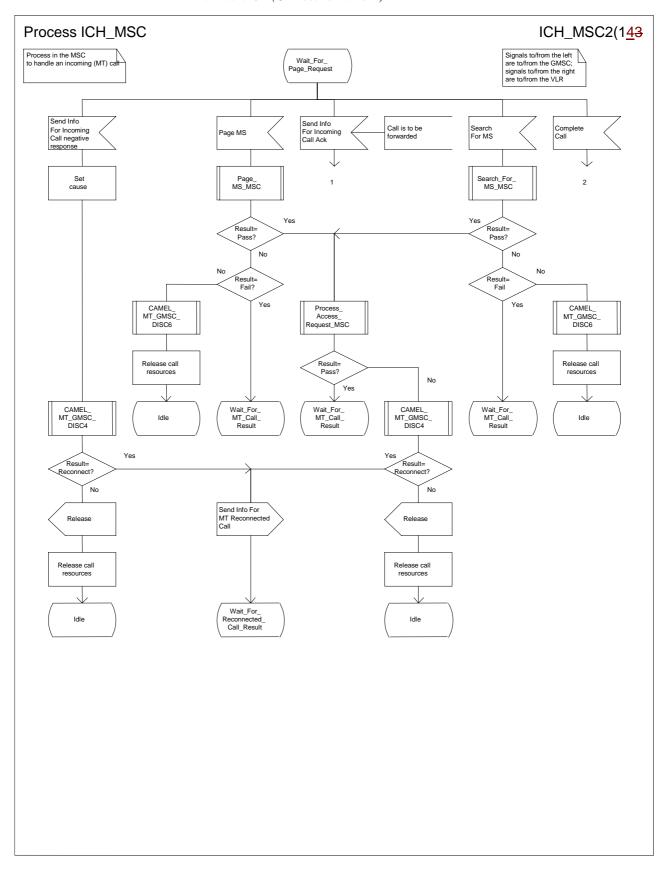

Figure 62b: Process ICH\_MSC (sheet 2)

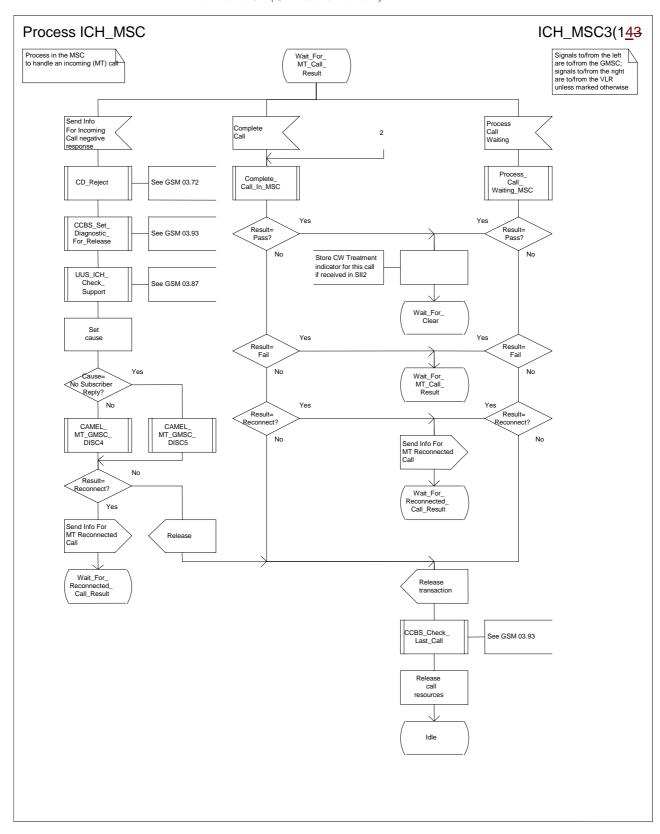

Figure 62c: Process ICH\_MSC (sheet 3)

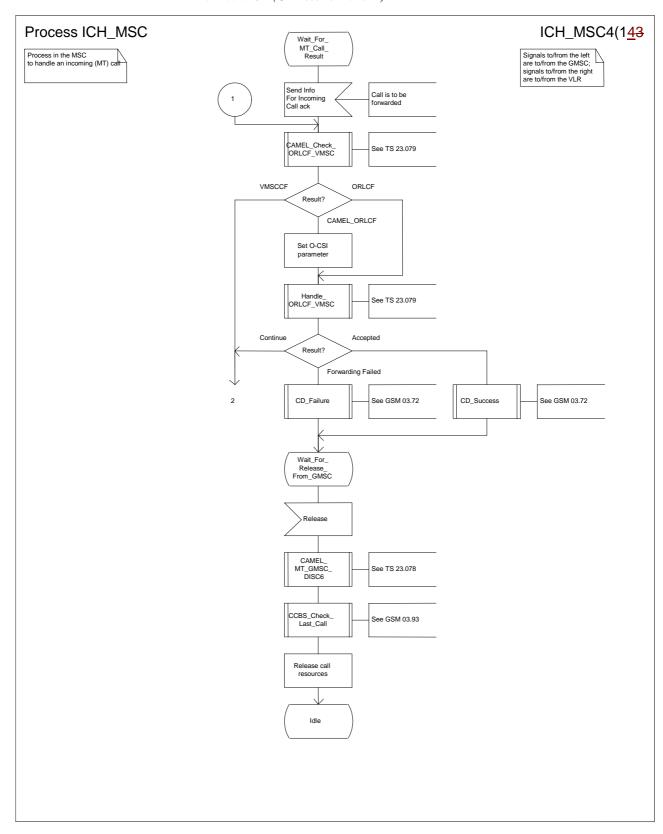

Figure 62d: Process ICH\_MSC (sheet 4)

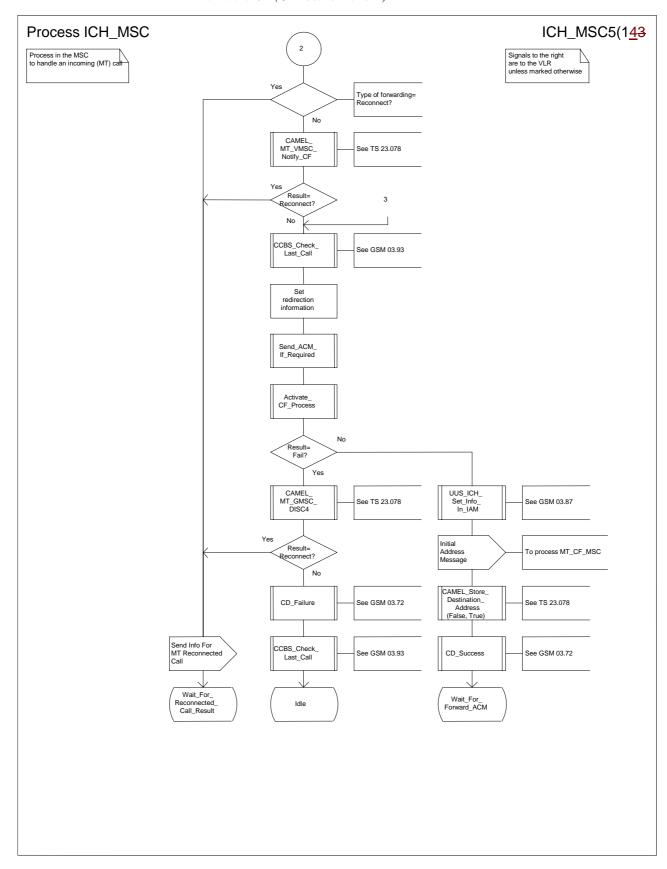

Figure 62e: Process ICH\_MSC (sheet 5)

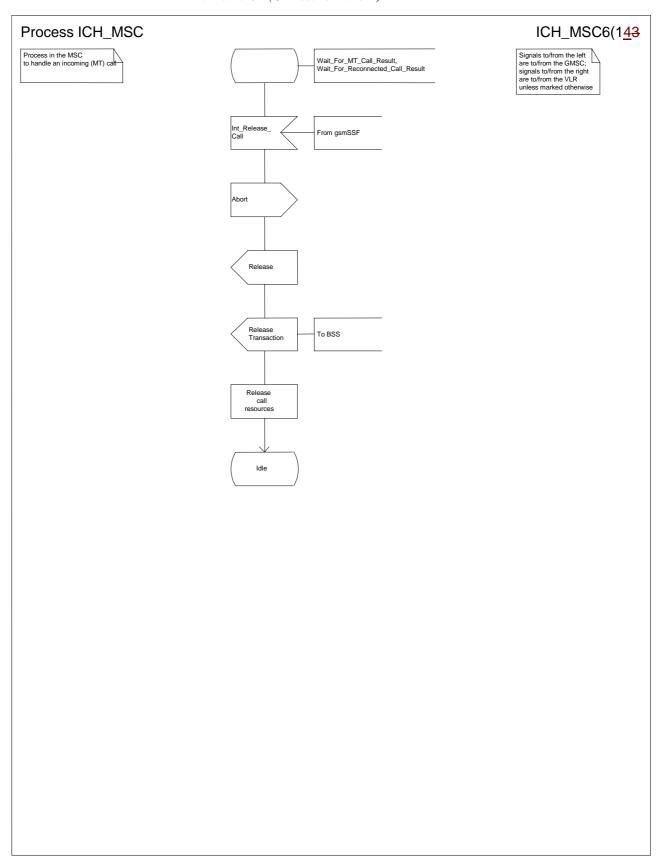

Figure 62f: Process ICH\_MSC (sheet 6)

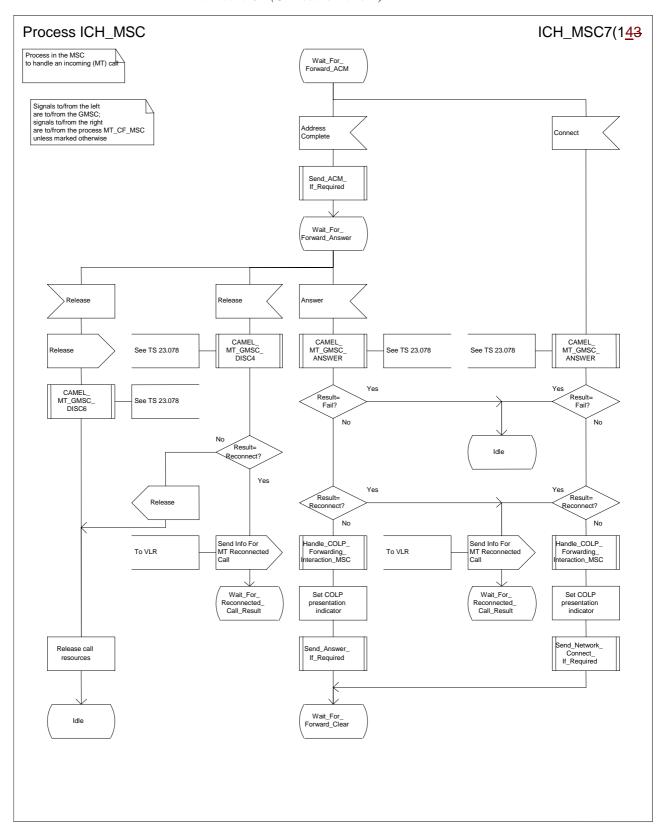

Figure 62g: Process ICH\_MSC (sheet 7)

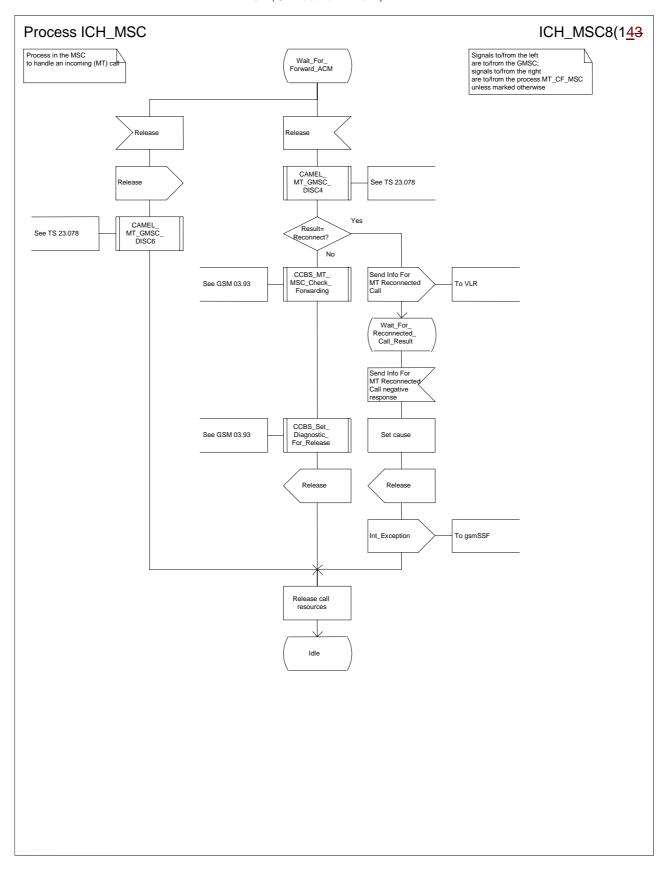

Figure 62h: Process ICH\_MSC (sheet 8)

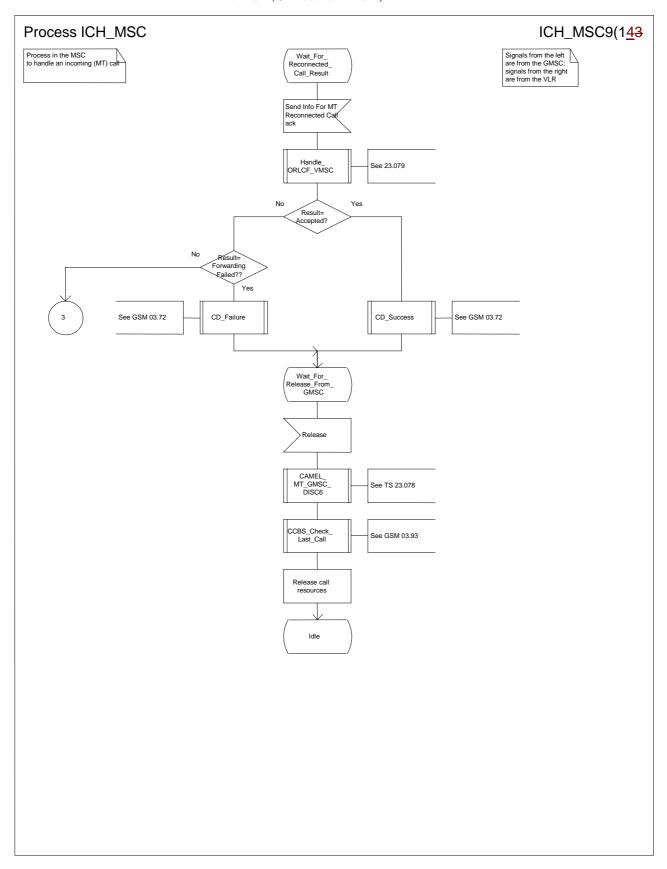

Figure 62i: Process ICH\_MSC (sheet 9)

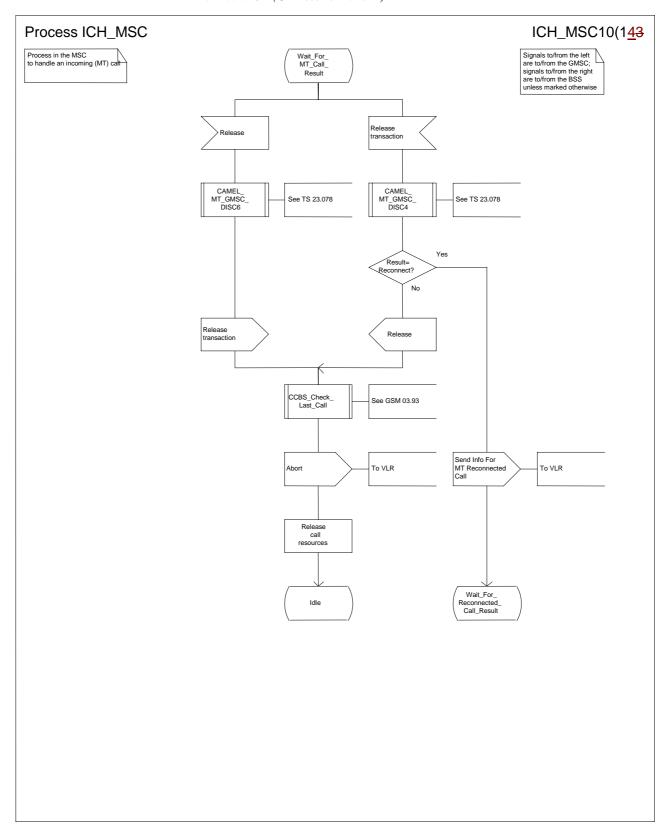

Figure 62j: Process ICH\_MSC (sheet 10)

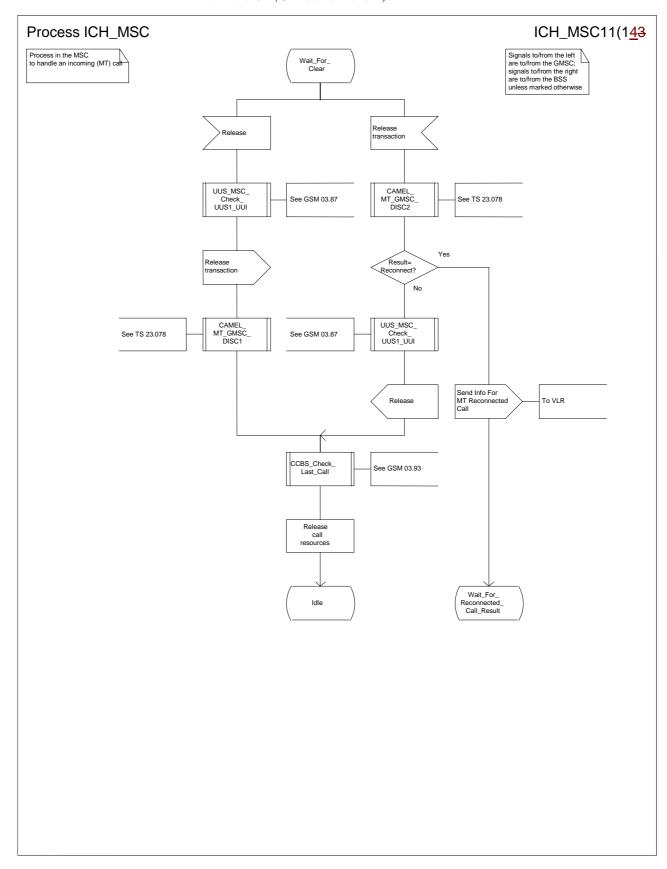

Figure 62k: Process ICH\_MSC (sheet 11)

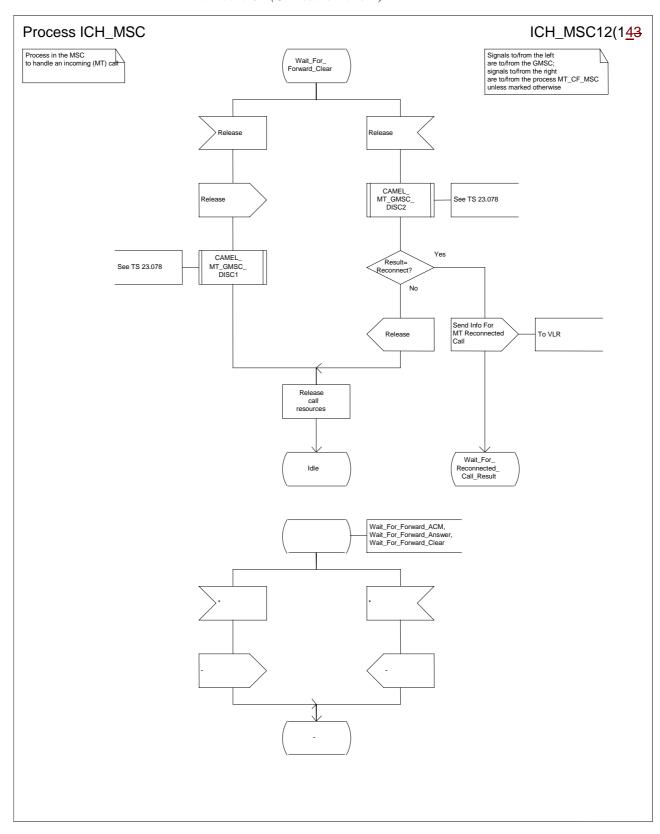

Figure 62I: Process ICH\_MSC (sheet 12)

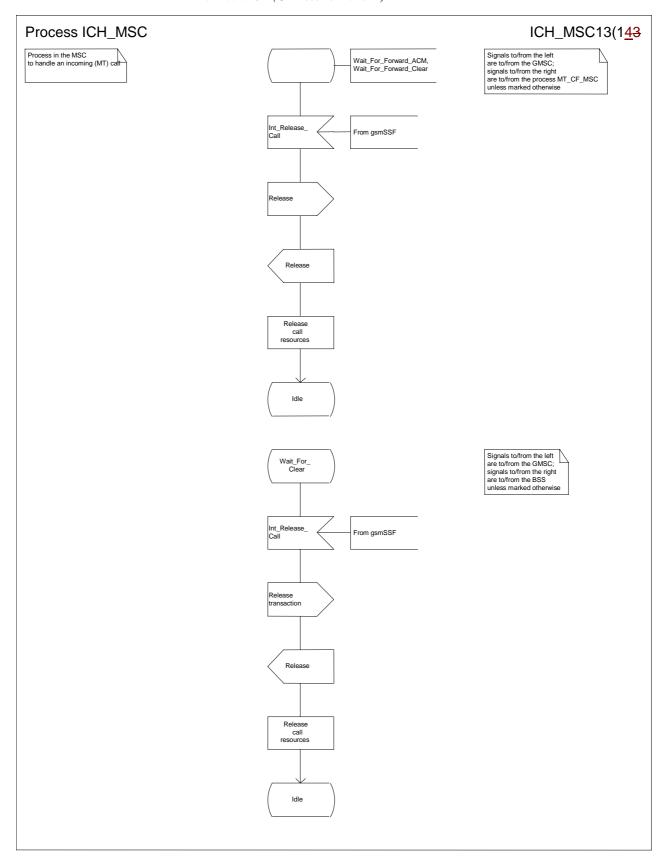

Figure 62m: Process ICH\_MSC (sheet 13)

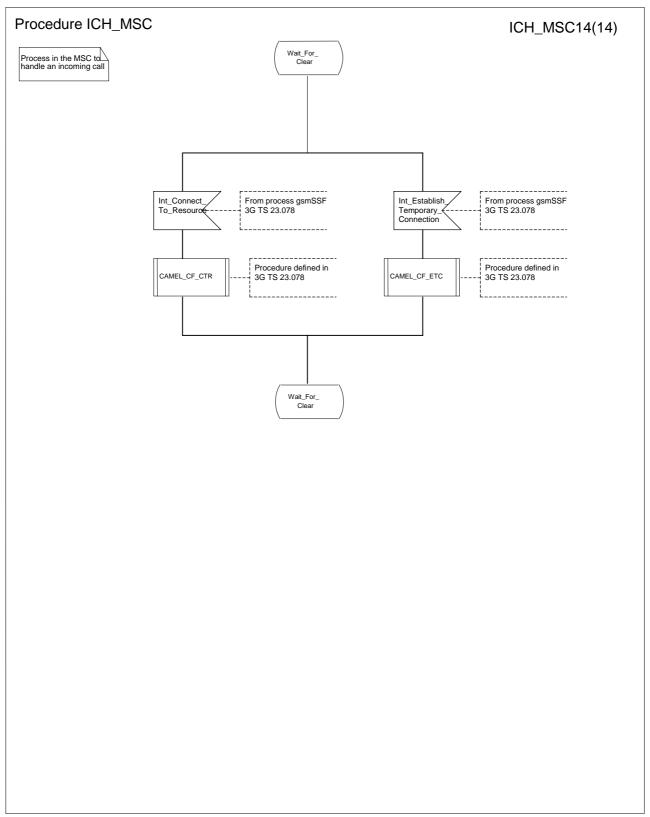

Figure 62n: Process ICH MSC (sheet 14)

# 3GPP-CN2 SWGA ad hoc Meeting #2 Sophia Antipolis, 21-25 February 2000

# **Document N2A00-0270**

| CHANGE REQUEST                                                  |                       |                                                                                                    |                                |                         |    |                         |    |               |                                                                               |   |
|-----------------------------------------------------------------|-----------------------|----------------------------------------------------------------------------------------------------|--------------------------------|-------------------------|----|-------------------------|----|---------------|-------------------------------------------------------------------------------|---|
|                                                                 |                       |                                                                                                    | 23                             | .078                    | CR | 122                     | r1 | Current Versi | on: 3.3.0                                                                     |   |
| For submissio                                                   | on to                 | o: CN#7                                                                                                    | for approval X for information |                         |    | strategic non-strategic |    |               |                                                                               |   |
| Proposed change affects: (U)SIM ME UTRAN / Radio Core Network X |                       |                                                                                                    |                                |                         |    |                         |    |               |                                                                               |   |
| Source:                                                         |                       | Ericsson                                                                                                    |                                |                         |    |                         |    | Date:         | 24-02-2000                                                                    |   |
| Subject:                                                        |                       | User Intera                                                                                                    | ction in M                     | <mark>onitorin</mark> g | J  |                         |    |               |                                                                               |   |
| Work item:                                                      |                       | CAMEL Ph                                                                                                    | ase 3                          |                         |    |                         |    |               |                                                                               |   |
| <u>Category:</u>                                                | F<br>A<br>B<br>C<br>D | Correction<br>Correspond<br>Addition of<br>Functional<br>Editorial ma                                                                                                    | feature<br>modificati          | on of fea               |    | rlier rele              |    | Release:      | Phase 2<br>Release 96<br>Release 97<br>Release 98<br>Release 99<br>Release 00 | X |
| Reason for change:                                              |                       | <ul> <li>Two principles for User Interaction in Monitoring are presented in this CR:</li> <li>(1) User Interaction in Monitoring shall only take place when the gsmSSF is in the Active Phase of the Call.</li> <li>(2) When User Interaction in Monitoring in monitoring state terminates, the gsmSSF shall not send an Appy Charging Report to the gsmSCF.</li> </ul> |                                |                         |    |                         |    |               |                                                                               |   |
| Clauses affect                                                  | ted                   | 4.5.6.4                                                                                                    | ļ                              |                         |    |                         |    |               |                                                                               |   |
| Other specs<br>affected:                                        | N<br>E                |                                                                                                    |                                |                         |    |                         |    |               |                                                                               |   |
| Other comments:                                                 |                       |                                                                                                    |                                |                         |    |                         |    |               |                                                                               |   |

# \*\*\* First Modified Section \*\*\*

4.5.6.4 Process gsmSSF and procedures

...

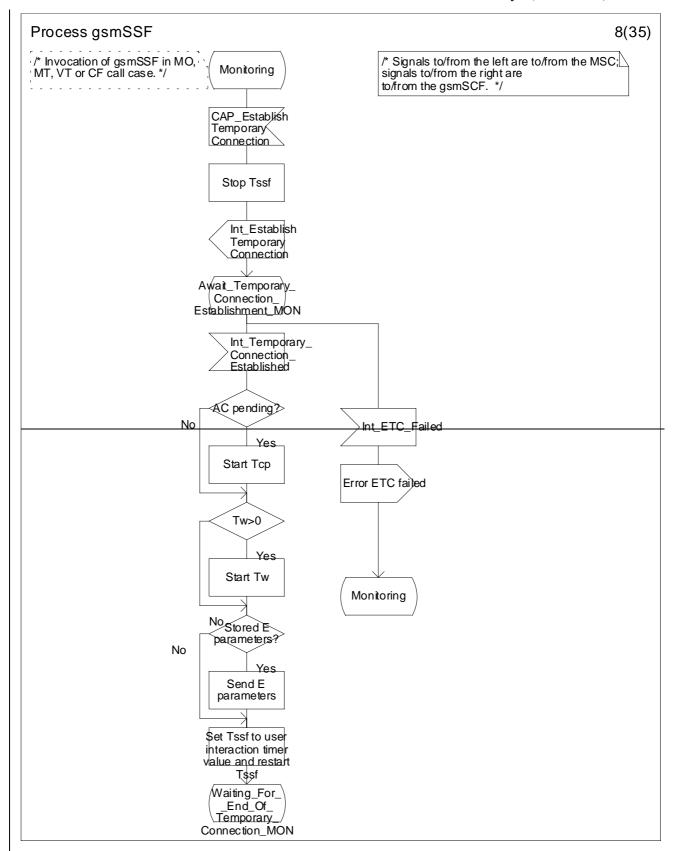

Figure 4.57h: Process gsmSSF (sheet 8)

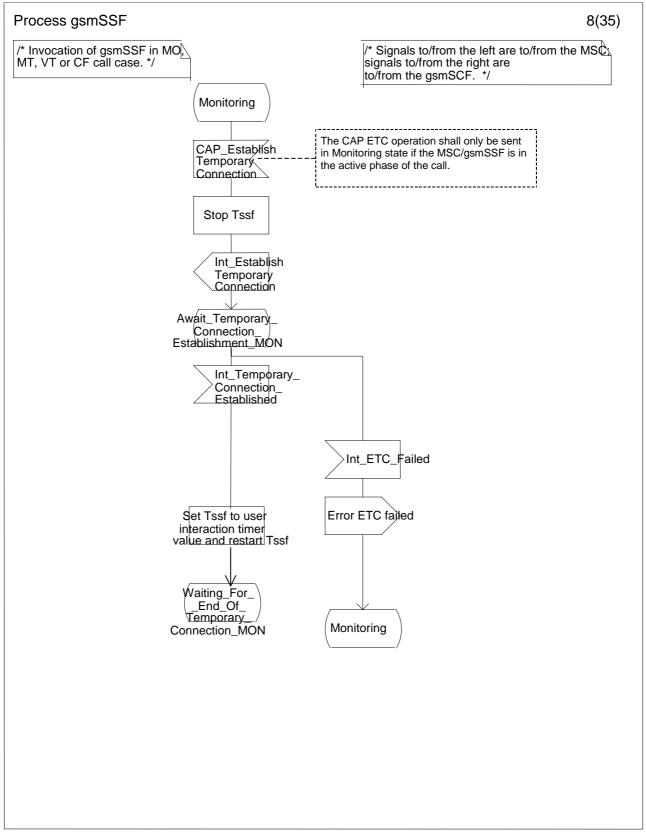

Figure 4.57h: Process gsmSSF (sheet 8)

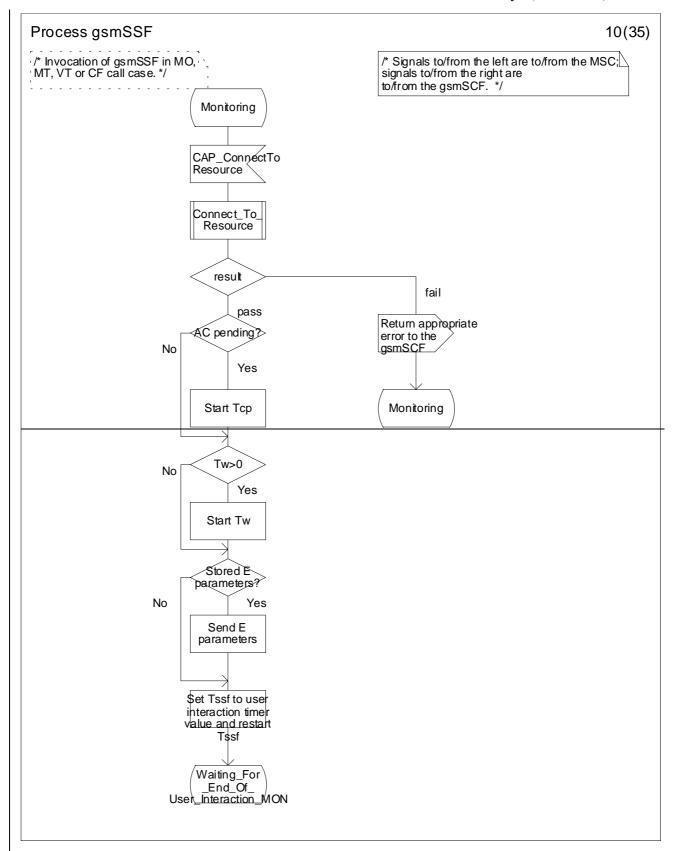

Figure 4.57j: Process gsmSSF (sheet 10)

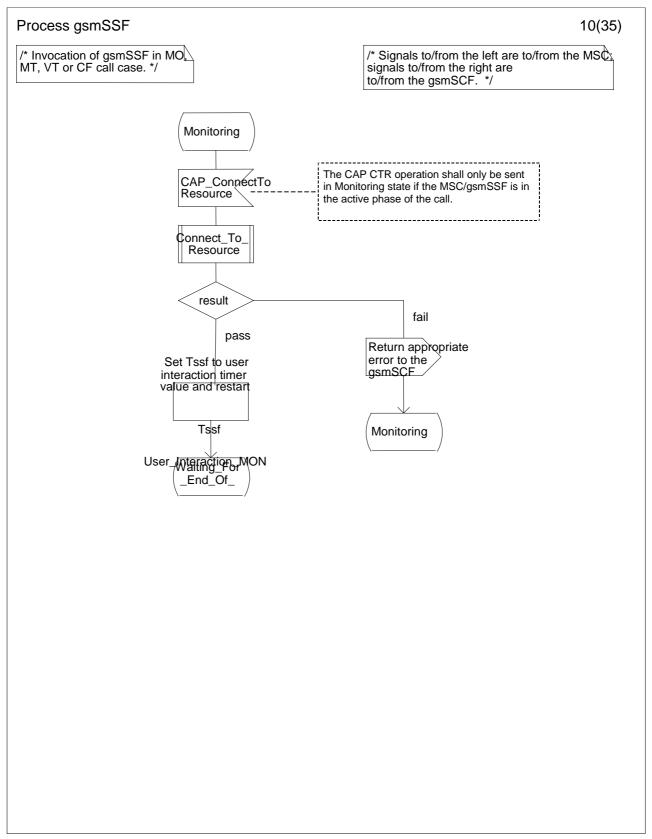

Figure 4.57j: Process gsmSSF (sheet 10)

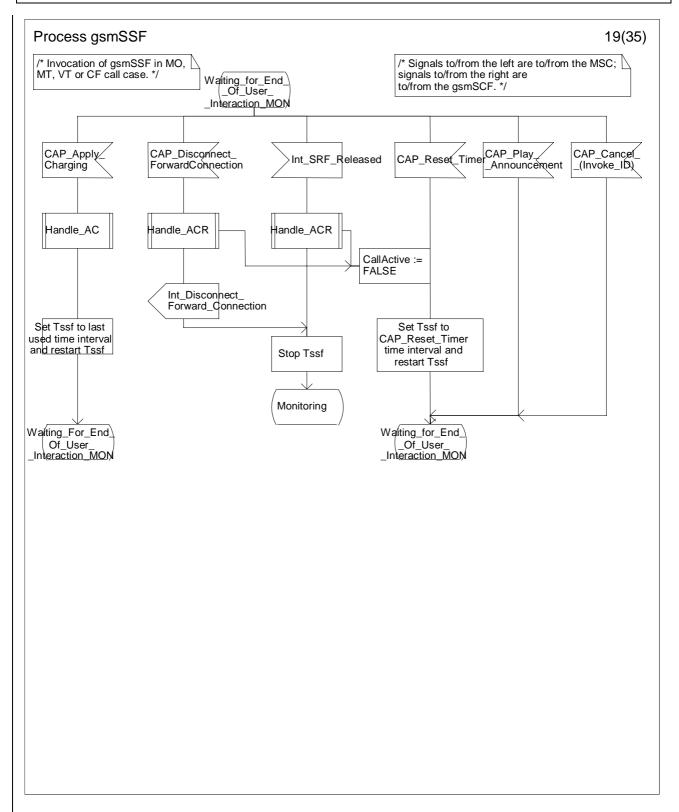

Figure 4.57s: Process gsmSSF (sheet 19)

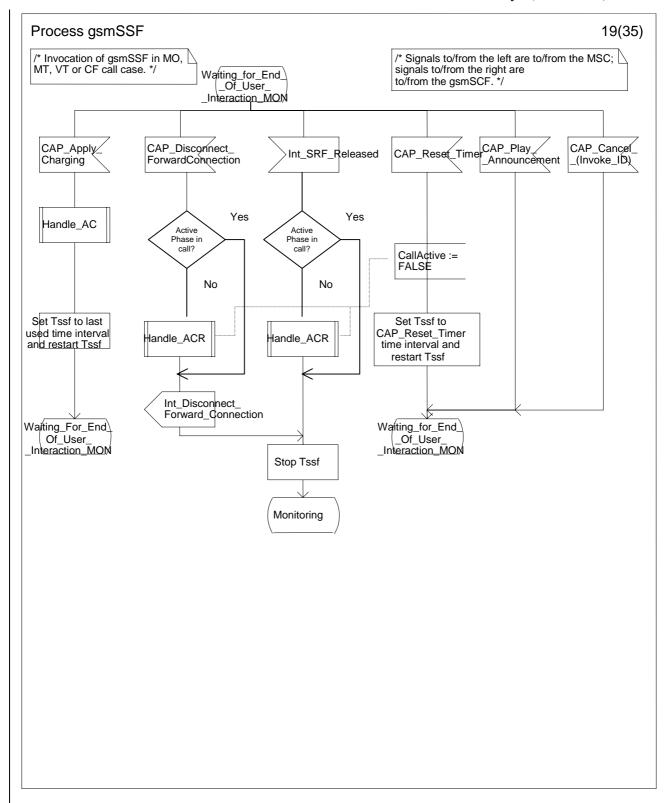

Figure 4.57s: Process gsmSSF (sheet 19)

# 3GPP-CN2 SWGA ad hoc Meeting # Sophia Antiplois, 21-25 February 2000

# Document N2A000228

| CHANGE REQUEST                                                  |                                                                                                    |                                |    |            |               |                                                                  |  |  |  |  |
|-----------------------------------------------------------------|----------------------------------------------------------------------------------------------------|--------------------------------|----|------------|---------------|------------------------------------------------------------------|--|--|--|--|
|                                                                 |                                                                                                    | 29.078                         | CR | 058        | Current Versi | on: 3.2.0                                                        |  |  |  |  |
| For submission                                                  | to: CN#7                                                                                                    | for approval X for information |    |            |               | strategic non-strategic                                          |  |  |  |  |
| Proposed change affects: (U)SIM ME UTRAN / Radio Core Network X |                                                                                                    |                                |    |            |               |                                                                  |  |  |  |  |
| Source:                                                         | CN WG2                                                                                                    |                                |    |            | Date:         | 18-02-2000                                                       |  |  |  |  |
| Subject:                                                        | User Interaction in Monitoring                                                                                                    |                                |    |            |               |                                                                  |  |  |  |  |
| Work item:                                                      | CAMEL Pha                                                                                                    | CAMEL Phase 3                  |    |            |               |                                                                  |  |  |  |  |
| Category: F                                                     | Correspond<br>Addition of<br>Functional                                                                                                    | modification of fe             |    | er release | X Release:    | Phase 2 Release 96 Release 97 Release 98 Release 99 X Release 00 |  |  |  |  |
| Reason for change:                                              | <ul> <li>Three principles for User Interaction in Monitoring are presented in this CR:</li> <li>(1) User Interaction in Monitoring shall only take place when the gsmSSF is in the Active Phase of the Call.</li> <li>(2) When User Interaction in Monitoring in monitoring state terminates, the gsmSSF shall not send an Appy Charging Report to the gsmSCF.</li> <li>(3) Prompt and Collect User Information shall not be used during the Active Phase of the call.</li> </ul> |                                |    |            |               |                                                                  |  |  |  |  |
| <u>Clauses affected:</u> 11.6, 11.16, 11.23, 11.34              |                                                                                                    |                                |    |            |               |                                                                  |  |  |  |  |
| Other specs<br>affected:                                        | Other 3G core specifications Other GSM core specifications  MS test specifications  BSS test specifications  O&M specifications  → List of CRs: → List of CRs: → List of CRs: → List of CRs: → List of CRs:                                                                                                    |                                |    |            |               |                                                                  |  |  |  |  |
| Other comments:                                                 |                                                                                                    |                                |    |            |               |                                                                  |  |  |  |  |

# \*\*\* First Modified Section \*\*\*

# 11.6 ApplyChargingReport procedure

# 11.6.1 General description

This operation is used by the gsmSSF to report charging related information to the gsmSCF as requested by the gsmSCF using the "ApplyCharging" operation.

During a connection configuration the "ApplyChargingReport" operation may be invoked on multiple occasions. For each call party and each connection configuration, the "ApplyChargingReport" operation may be used several times. Note that at least one "ApplyChargingReport" operation is to be sent at the end of the connection configuration charging process.

The charging scenarios supported by this operation are 4.1 and 4.2 (refer to to EN 301 140-5, annex B).

#### 11.6.1.1 Parameters

#### - CallResult:

This parameter provides the gsmSCF with the charging related information previously requested using the ApplyCharging operation. The "CallResult" is a list, and can contain the following parameters:

timeDurationChargingResult:

This is a list, and can contain the following parameters:

timeInformation

This is a choice of the following parameters:

#### timeIfNoTariffSwitch

This parameter will be present if no tariff switch has occurred since the detection of Answer for the connection to the Called Party, Temporary Connection or gsmSRF connection, otherwise it will be absent.

If present, then the elapsed time since detection of Answer is reported.

#### - timeIfTariffSwitch

This parameter will be present if a tariff switch has occurred since the detection of Answer for the connection to the Called Party, Temporary Connection or gsmSRF connection, otherwise it will be absent.

If present, then the parameter may contain the following information:

timeSinceLastTariffSwitch
 The elapsed time since detection of the last tariff switch is reported.

#### - tariffSwitchInterval

This parameter is present only if a tariff switch was detected for the connection to the Called Party, the temporary connection or the gsmSRF connection in the reported call period. If present the time interval between either the detection of the Answer event or the previous tariff switch (whichever of these events was last detected) and the last tariff switch is reported.

#### partyToCharge:

The "partyToCharge" parameter as received in the related ApplyCharging operation or deduced from the default value, to correlate the result to the request.

- CallActive:

This parameter indicates whether the call is still active or has been released.

# 11.6.2 Invoking entity (gsmSSF)

# 11.6.2.1 Normal procedure

gsmSSF preconditions:

- (1) A relationship exists between the gsmSSF and the gsmSCF.
- (2) A charging event has been detected that was requested by the gsmSCF via an ApplyCharging operation or a Called Party, Temporary Connection or gsmSRF disconnection event has occurred. No Apply Charging Report shall be sent to the gsmSCF if the Temporary Connection or gsmSRF disconnection event has occurred when the SSF-FSM was in Monitoring state and the call was in the Active phase.

#### gsmSSF postconditions:

- (1) If release of the call has occurred because the allowed call duration has been reached:
  - All outstanding EDPs shall be disarmed,
  - ApplyChargingReport shall be sent to gsmSCF followed by any outstanding CallInformationReports, if applicable,
  - The gsmSSF shall transit to the 'Idle' state
- (2) If release of the call has occurred but not because the allowed call duration has been reached:
  - If there are any outstanding EDPs or other reports then the gsmSSF shall remain in the same state, else
  - The gsmSSF shall transit to the 'Idle' state

This operation is invoked if a charging event has been detected that was requested by the gsmSCF.

# 11.6.2.2 Error handling

Generic error handling for the operation related errors are described in clause 17 and the TC services used for reporting operation errors are described in clause 19.

# 11.16 ConnectToResource procedure

# 11.16.1 General description

This operation is used to connect a call from the gsmSSF to a specialized resource. After successful connection to the gsmSRF, the interaction with the caller can take place. The gsmSSF relays all operations for the gsmSRF and all responses from the gsmSRF.

#### 11.16.1.1 Parameters

resourceAddress:

This parameter identifies the physical location of the gsmSRF.

- iPRoutingAddress:

This parameter indicates the routeing address to set up a connection towards the gsmSRF.

- none:

This parameter indicates that the call party is to be connected to a predefined gsmSRF in the initial CS. It is only valid when used in a single call segment CSA.

serviceInteractionIndicatorsTwo:

This parameter contains indicators which are exchanged between SSP and SCP to resolve interactions between IN based services and network based services, respectively between different IN based services.

# 11.16.2 Responding entity (gsmSSF)

# 11.16.2.1 Normal procedure

gsmSSF precondition:

- (1) A control relationship has been established.
- (2) The SSF-FSM is in the state "Waiting for Instructions" or in the state "Monitoring". When the SSF-FSM is in state Monitoring, then the call shall be in the Active Phase.

gsmSSF postcondition:

- (1) The call is switched to the gsmSRF.
- (2) A control relationship to the gsmSRF is established.
- (3) If in state "Waiting for Instructions" the FSM for the CS moves to the state "Waiting for End of User Interaction (WFI)". If necessary, T<sub>SSF</sub> is set.
- (4) If in state "Monitoring" the FSM for the CS moves to the state "Waiting for End of User Interaction (MON)". If necessary, a guard timer T<sub>SSF</sub> is set.
- NOTE 1: Whether the  $T_{SSF}$  is used or not in this case is network operator dependent. But it must be synchronized with  $T_{SCF-gsmSSF}$  in the SCSM.
- NOTE 2: The successful connection to the gsmSRF causes a state transition in the gsmSRF FSM from "Idle" to "Connected".

# 11.16.2.2 Error handling

Generic error handling for the operation related errors are described in clause 17 and the TC services which are used for reporting operation errors are described in clause 19.

# 11.23 EstablishTemporaryConnection procedure

# 11.23.1 General Description

This operation is used to create a connection between an initiating gsmSSF and an assisting gsmSSF as part of a service assist procedure. It can also be used to create a connection between a gsmSSF and a gsmSRF, for the case where the gsmSRF exists in a separately addressable PE.

#### 11.23.1.1 Parameters

- assistingSSPIPRoutingAddress:

This parameter indicates the destination address of the gsmSRF for assist procedure. The "assisting SSPIPRouting Address" may contain embedded within it, a "correlation ID" and "scfID", but only if "correlation ID" and "scfID" are not specified separately.

- correlationID:

This parameter is used by the gsmSCF to associate the "AssistRequestInstructions" from the assisting gsmSSF (or the gsmSRF) with the Request from the initiating gsmSSF. The "correlationID" is used only if the correlation id is not embedded in the "assistingSSPIPRoutingAddress". The network operators has to decide about the actual mapping of this parameter on the used signalling system.

- scfID:

See ITU-T Recommendation Q.1290 [Error! Bookmark not defined.]. The "scfID" is used only if the gsmSCF id is not embedded in the "assisting SSPIPRouting Address". The network operators has to decide about the actual mapping of this parameter on the used signalling system.

serviceInteractionIndicatorsTwo
 Indicators which are exchanged between SSP and SCP to resolve interactions between IN based services and network based services, respectively between different IN based services.

# 11.23.2 Responding entity (gsmSSF)

# 11.23.2.1 Normal procedure

gsmSSF precondition:

- (1) The SSF-FSM is in state "Waiting for Instructions" or in state "Monitoring".

  When the SSF-FSM is in state Monitoring, then the call shall be in the Active Phase.
- (2) The gsmSSF is not an assisting gsmSSF.

gsmSSF postcondition:

- (1) The gsmSSF performs the call processing actions to route the call to the assisting gsmSSF or gsmSRF according to the "assisting SSPIPRouting Address" requested by the gsmSCF.
- (2) The CS waits for end of temporary connection.
- (3) If in state "Waiting for Instructions" the FSM for the CS moves to the state "Waiting for End of Temporary Connection (WFI)". If necessary, T<sub>SSF</sub> is set.
- (4) If in state "Monitoring" the FSM for the CS moves to the state "Waiting for End of Temporary Connection (MON)". If necessary, a guard timer T<sub>SSF</sub> is set.

On receipt of this operation in the SSF-FSM state"Waiting for Instructions" or "Monitoring", the SSP has to perform the following actions:

- Reset the T<sub>SSF</sub> (optional)

NOTE: This "optional" means that the application timer  $T_{SSF}$  is optionally set. Whether it is used or not is network operator dependent. But it must be synchronized with  $T_{SCF-gsmSSF}$  in the SCSM.

- Route the call to assisting gsmSSF or gsmSRF using "assisting SSPIPR outing Address".
- The gsmSSF FSM goes to state" Waiting for End of Temporary Connection (WFI)" (e7).

On receipt of this operation in the gsmSSF FSM state"Monitoring", the SSP has to perform the following actions:

- Route the call to assisting gsmSSF or gsmSRF using "assisting SSPIPR outing Address".

# 11.23.2.2 Error handling

Until the connection setup has been accepted (refer to ITU-T Recommendation Q.71 [Error! Bookmark not defined.]) by the assisting gsmSSF/gsmSRF, all received failure indications from the network on the ETC establishment shall be reported to the gsmSCF as ETC error ETCFailed (e.g., busy, congestion). Note that the operation timer for ETC shall be longer then the maximum allowed time for the signalling procedures to accept the connection.

Generic error handling for the operation related errors are described in clause 17 and the TC services which are used for reporting operation errors are described in clause 19.

# 11.33 PlayAnnouncement procedure

# 11.33.1 General description

This operation is used for inband interaction with a GSMuser. When used to apply user treatment to the indicated leg, the user treatment can be audible (e.g. inband tone) or visual (e.g. text displayed).

#### 11.33.1.1 Parameters

#### informationToSend:

This parameter indicates an announcement, a tone or display information to be sent to the end user by the gsmSRF.

#### - inbandInfo:

This parameter specifies the inband information to be sent.

#### - messageID:

This parameter indicates the message(s) to be sent, this can be one of the following:

#### - elementaryMessageID:

This parameter indicates a single announcement.

#### - text:

This parameter indicates a text to be sent. The text shall be transformed to inband information (speech) by the gsmSRF. This parameter consist of two subparameters, messageContent and attributes. The attributes of text may consist of items such as language.

# - elementaryMessageIDs:

This parameter specifies a sequence of announcements.

#### - variableMessage:

This specifies an announcement with one or more variable parts.

#### - numberOfRepetitions:

This parameter indicates the maximum number of times the message shall be sent to the end-user.

#### - duration:

This parameter indicates the maximum time duration in seconds that the message shall be played/repeated. ZERO indicates endless repetition.

#### - interval:

This parameter indicates the time interval in seconds between repetitions, i.e. the time between the end of the announcement and the start of the next repetition. This parameter can only be used when the number of repetitions is > 1.

#### - tone:

This parameter specifies a tone to be sent to the end-user.

#### - toneID:

This parameter indicates the tone to be sent.

#### - duration:

This parameter indicates the time duration in seconds of the tone to be sent. ZERO indicates infinite duration.

# - displayInformation:

This parameter indicates a text string to be sent to the end-user. This information can not be received by a PSTN end-user.

NOTE: As the current signalling systems (DSS1/ISUP) do not provide an indication whether or not information can be displayed by the user's terminal, in case of user interaction with an ISDN user two consecutive "PlayAnnouncement" operations are sent. The first contains the display information, the second contains the inband information to be sent to the user. Since the execution of the display information by the gsmSRF should take a limited amount of time, the inband information will be immediately sent by the gsmSRF to the user, in sequence with the display information.

disconnectFromIPForbidden:

This parameter indicates whether or not the gsmSRF should be disconnected from the user when all information has been sent.

requestAnnouncementComplete:
 This parameter indicates whether or not a"SpecializedResourceReport" shall be sent to the gsmSCF when all information has been sent.

# 11.33.2 Responding entity (gsmSRF)

# 11.33.2.1 Normal procedure

gsmSRF precondition:

(1) The SRSM-FSM is in the state"Connected", or in the state"User Interaction" if the gsmSRF received previously an operation from the gsmSCF..

#### gsmSRF postcondition:

- (1) The gsmSRF sends the information to the user as indicated by "informationToSend".
- (2) The SRSM-FSM moves to the state"User Interaction", or remains in the same state.
- (3) If all information has been sent and "RequestAnnouncementComplete" was set TRUE, the SRSM sends a "SpecializedResourceReport" operation to the gsmSCF.
- (4) If all information has been sent and "disconnectFromIPForbidden" was set FALSE, the SRSM disconnects the gsmSRF from the user.

The announcement sent to the end-user is ended in the following conditions:

- if neither duration or number Of Repetitions is specified, then the network specific announcement ending conditions shall apply; or
- if"numberOfRepetitions" is specified, when all repetitions have been sent, or
- if duration is specified, when the duration has expired. The announcement is repeated until this condition is met, or
- if "duration" and "number Of Repetitions" is specified, when one of both conditions is satisfied (whatever comes first).

The Play Announcement procedure may be used during the Active Phase of the call.

# 11.33.2.2 Error handling

If a Cancel operation is received before or during the processing of the operation then the operation is immediately cancelled and the error "Canceled" is reported to the invoking entity.

Generic error handling for the operation related errors are described in clause 17 and the TC services which are used for reporting operation errors are described in clause 19.

# 11.34 PromptAndCollectUserInformation procedure

# 11.34.1 General description

This operation is used to interact with a call party in order to collect information.

#### 11.34.1.1 Parameters

- collectedInfo:
  - collectedDigits:
    - minimumNbOfDigits:

If this parameter is missing, the default value is defined to be 1. The "minimumNbOfDigits" specifies the minimum number of valid digits to be collected.

- maximumNbOfDigits:

This parameter shall always be present and specifies the maximum number of valid digits to be collected. The following applies:

"maximumNbOfDigits" ≥ "minimumNbOfDigits".

- endOfReplyDigit:

This parameter indicates the digit(s) used to signal the end of input, and can be one or two digits.

In case the "maximumNbOfDigits" > "minimumNbOfDigits" the following applies:

If "endOfReplyDigit" is not present, the end of input is indicated:

- when the inter-digit timer expires; or
- when the number of valid digits received equals the "maximumNbOfDigits".

If "endOfReplyDigit" is present, the end of input is indicated:

- when the inter-digit timer expires; or
- when the end of reply digit is received; or
- when the number of valid digits received equals the "maximumNbOfDigits".

When the end of input is attained, the collected digits are sent from gsmSRF to the gsmSCF. In the case the number of valid digits received is less than the "minimumNbOfDigits" when the inter-digit timer expires or when the end of reply digit is received, the input is specified as being erroneous.

- cancelDigit:

If this parameter is present, the cancel digit(s) can be entered by the user to request a possible retry. This parameter can be one or two digits. All digits already received by the gsmSRF are discarded and the same PromptAndCollectUserInformation procedure is performed again, thus e.g. the same announcement to request user information is given to the user and information is collected. If this parameter is not present, the user is not able to request a possible retry.

- startDigit:

If this parameter is present, the start digit indicates the start of the valid digits to be collected. The digits that are received by the gsmSRF before this start digit is received, are discarded and are not considered to be valid. This parameter can be one or two digits.

If this parameter is not present, all received digits are considered to be valid.

When the end of input is attained, the collected digits are sent from gsmSRF to the gsmSCF, including the 'startDigit' if received by the gsmSRF.

#### - firstDigitTimeOut:

If this parameter is present, the first digit should be received by the gsmSRF before the first-digit timer expiration. If the first digit is not received before first-digit timer expiration, the input is regarded to be erroneous. After receipt of the first valid or invalid input digit, the corresponding first-digit timer is stopped.

If this parameter is not present, then the gsmSRF uses a default value for the first-digit timer.

If "startDigit" is present, the first-digit timer is stopped after the start digit is received.

#### interDigitTimeOut:

If this parameter is present any subsequent valid or invalid digit, should be received by the gsmSRF before the inter-digit timer expires. As a result the inter-digit timer is reset and restarted.

If a subsequent valid or invalid digit is not received before the inter-digit timer expires and the number of received valid digits is less than the "minimumNbOfDigits", the input is regarded to be unsuccessful.

If a subsequent valid or invalid digit is not received before the inter-digit timer expires and the number of received valid digits is greater than the "minimumNbOfDigits", and less than or equal to the "maximumNbOfDigits", the input is regarded to be successful.

If the "interDigitTimeOut" is not present, then the gsmSRF uses a default value for the inter-digit timer.

#### - errorTreatment:

This optional parameter defines what specific action should be taken by the gsmSRF in the event of error conditions occurring. The default value is stdErrorAndInfo.

#### - interruptableAnnInd:

This parameter is optional, where the default value is TRUE.

If this parameter is TRUE, the announcement is interrupted after the first valid or invalid digit is received by the gsmSRF. If the announcement is interrupted, a possible start-digit timer will not apply anymore. However, if the announcement has not been interrupted, a possible start-digit timer is started after the announcement has been finished.

If this parameter is present and explicitly set to FALSE, the announcement will not be interrupted after the first digit is received by the gsmSRF. The received digits during the announcement are discarded and considered to be invalid. All other specified parameters ("minimumNbOfDigits", "maximumNbOfDigits", "endOfReplyDigit", etc.) do not apply before the announcement has been finished. The possible start-digit timer is started after the announcement has been finished.

#### - voiceInformation:

This parameter is optional, where the default value is FALSE. If the "voiceInformation" parameter is FALSE, all valid or invalid digits are entered by DTMF.

If this parameter is present and explicitly set to TRUE, the calling user is required to provide all valid or invalid information by speech. The gsmSRF will perform voice recognition and translation of the provided information into digits. A possible end of reply digit will also have to be provided by speech.

#### voiceBack:

This parameter is optional, where the default value is FALSE. If the "voiceBack" parameter is FALSE, no voice back information is given by the gsmSRF.

If this parameter is present and explicitly set to TRUE, the valid input digits received by the gsmSRF will be announced back to the calling user immediately after the end of input is received. The invalid input digits will not be announced back to the calling user. A possible end of reply digit is not voiced back.

#### - disconnectFromIPForbidden:

This parameter indicates whether the gsmSRF should initiate disconnection to the gsmSSF after the interaction has been completed. If the parameter is not present or set to TRUE, the gsmSRF shall not initiate disconnection.

#### informationToSend:

This parameter indicates an announcement or tone to be sent to the end user by the gsmSRF.

#### inbandInfo:

This parameter specifies the inband information to be sent.

#### - messageID:

This parameter indicates the message(s) to be sent, this can be one of the following:

#### - elementaryMessageID:

This parameter indicates a single announcement.

#### - text:

This parameter indicates a text to be sent. The text shall be transformed to inband information (speech) by the gsmSRF. The attributes of text may consist of items such as language.

### - elementaryMessageIDs:

This parameter specifies a sequence of announcements.

#### - variableMessage:

This parameter specifies an announcement with one or more variable parts.

#### - numberOfRepetitions:

This parameter indicates the maximum number of times the message shall be sent to the end-user.

#### - duration:

This parameter indicates the maximum time duration in seconds that the message shall be played/repeated. ZERO indicates endless repetition.

#### - interval:

This parameter indicates the time interval in seconds between repetitions, i.e. the time between the end of the announcement and the start of the next repetition. This parameter can only be used when the number of repetitions is greater than one.

#### - tone:

This parameter specifies a tone to be sent to the end-user.

#### toneID:

This parameter indicates the tone to be sent.

#### - duration:

This parameter indicates the time duration in seconds of the tone to be sent. ZERO indicates infinite duration

# Result Parameter:

#### digitsResponse:

This parameter contains the information collected from the end-user.

# 11.34.2 Responding entity (gsmSRF)

# 11.34.2.1 Normal procedure

#### gsmSRF precondition:

(1) The SRSM-FSM is in the state "Connected", or in state "User Interaction" if the gsmSRF received previously an operation from the gsmSCF.

#### gsmSRF postcondition:

- (1) The gsmSRF has sent the information to the end-user as indicated by "informationToSend".
- (2) The collected information from the end-user is sent to the gsmSCF as RETURN RESULT of the "PromptAndCollectUserInformation".
- (3) If the "disconnectFromIPForbidden" was set to FALSE, the gsmSRF initiates a bearer channel disconnect to the gsmSSF and the SRSM FSM moves to the state "Idle".
- (4) Otherwise the SRSM FSM moves to the state"User Interaction", or remains in the same state..

The announcement send to the end-user is ended in the following conditions:

- if neither "duration" or "number Of Repetitions" is specified, then the network specific announcement ending conditions shall apply; or
- if"numberOfRepetitions" is specified, when all repetitions have been sent, or
- if duration is specified, when the duration has expired. The announcement is repeated until this condition is met, or
- if "duration" and "number Of Repetitions" is specified, when one of both conditions is satisfied (whatever comes first).

The above conditions are overruled if the parameter"interruptableAnnInd" is not set to FALSE and the end-user has responded with a digit during the sending of the announcement. In this case the announcement is ended immediately. The above procedures apply only to inband information and tones send to the end-user, for "displayInformation" the end conditions are met upon sending, i.e. no interruption can occur.

The parameter "errorTreatment" specifies how the gsmSRF shall treat the error. The default value "reportErrorToSCF" means that the error shall be reported to gsmSCF by means of Return Error with "ImproperCallerResponse". The value "help" indicates that no error shall be reported to gsmSCF but assistance shall be given to the end-user in form of a network dependent default announcement (which may dependent on the context, i.e. the send message). The value "repeatPrompt" indicates that no error shall be reported to the gsmSCF but the prompt shall be repeated to the end-user. The last two procedures shall only be done once per "PromptAndCollectUserInformation" operation.

The Prompt and Collect User Information procedure shall not be used for User Interaction during the Active Phase of the call.

Note on processing "endOfInput"

The receipt of any "endOfInput" condition (e.g endOfReplyDigit, cancelDigit, firstDigitTimeout, interDigitTimeout) terminates immediately the ongoing input. In other words when e.g an endOfReplyDigit is received, the receipt of a subsequent cancelDigit will not be processed anymore.

# 11.34.2.2 Error handling

If a Cancel operation is received before or during the processing of the operation then the operation is immediately cancelled and the error"Canceled" is reported to the invoking entity.

Generic error handling for the operation related errors are described in clause 17, the TC services which are used for reporting operation errors are described in clause 19.

If any of the parameter restrictions are violated (e.g. minimumNbOfDigits > maximumNbOfDigits) then an operation error has occured.